Документ подписан простой электронной подписью.<br>Информация о впадов СДИНИСТЕРСТВО СЕЛЬСКОГО ХОЗЯЙСТВА РОССИЙСКОЙ ФЕДЕРАЦИИ **СПЕРЕРЛАГО В ВЕДЕЛЬНОЕ ГОСУДАРСТВЕННОЕ БЮДЖЕТНОЕ ОБРАЗОВАТЕЛЬНОЕ** Должность: Проректор по образовательной деятельной деятель. ДЕНИЕ ВЫСШЕГО ОБРАЗОВАНИЯ Дата подписания: &**P.@.Q.C.?ИЙ.C.K.?I**Й ГОСУДАРСТВЕННЫЙ АГРАРНЫЙ ЗАОЧНЫЙ УНИВЕРСИТЕТ» (ФГБОУ ВО РГАЗУ) Информация о владель<u>це:</u> Уникальный программный ключ: 790a1a8df2525774421adc1fc96453f0e902bfb0

Институт Экономики и управления в АПК

# **«УТВЕРЖДАЮ»**

Директор института Экономики и управления в АПК

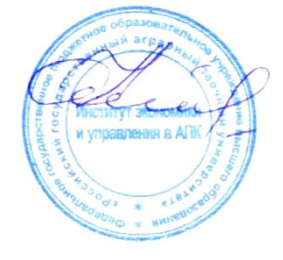

О.В.Бондаренко

«17» февраля 2021

# **РАБОЧАЯ ПРОГРАММА**

г.

# ДИСЦИПЛИНЫ ИНФОРМАТИКА

**Направление подготовки 06.03.01 – «Биология» Профиль «Биоэкология» Форма обучения** очно-заочная

**Курс** <u>1</u>

Балашиха 2021

Рассмотрена и рекомендована к использованию кафедрой «Финансов и учета» (протокол  $N<sub>°</sub>$  5 от «17 » февраля 2021г.), методической комиссией Института экономики и управления в АПК (протокол № 6 от «17 » февраля 2021 г.)

**Составитель:** И.М. Дормидонтова - ст.преподаватель кафедры финансов и учета .

# **Рецензенты:**

# внутренняя рецензия

[Сидоров Александр Владимирович,](http://www.rgazu.ru/ru/sveden/employees/sidorov-aleksandr-vladimirovich-/) к.э.н., доцент кафедры Электрооборудования и электротехнических систем

# внешняя рецензия

Гончаров Владимир Дмитриевич, д.э.н., Главный научный сотрудник отдела регулирования аграрных рынков Всероссийского института аграрных проблем и информатики имени А.А.Никонова - филиала ФГБНУ ФНЦ ВНИИЭСХ

Рабочая программа дисциплины «Информатика» разработана в соответствии с учебным планом по направлению подготовки 06.03.01 – «Биология», профиль «Биоэкология»

# 1. Цели и задачи дисциплины:

Целью освоения дисциплины «Информатика» является:

формирование целостного представления об информатике, ее роли в развитии общества; ознакомление студентов с компьютерной техникой, современными методами методическими основами применения обработки информации. персональных компьютеров и программного обеспечения в профессиональной области; получение знаний и формирование умений и навыков решения прикладных задач на ЭВМ.

Залачи

- усвоение основных понятий об информации, способах ее хранения, обработки и представления;

- ознакомление с архитектурой, технико-эксплуатационными характеристиками, программным обеспечением современных ЭВМ и овладение практическими навыками работы на ЭВМ;

- обучение навыкам применения стандартного программного обеспечения и пакетов прикладных программ для обработки экспериментальных данных и решения задач в своей профессиональной деятельности;

- усвоение основных понятий программирования и изучение одного из языков программирования.

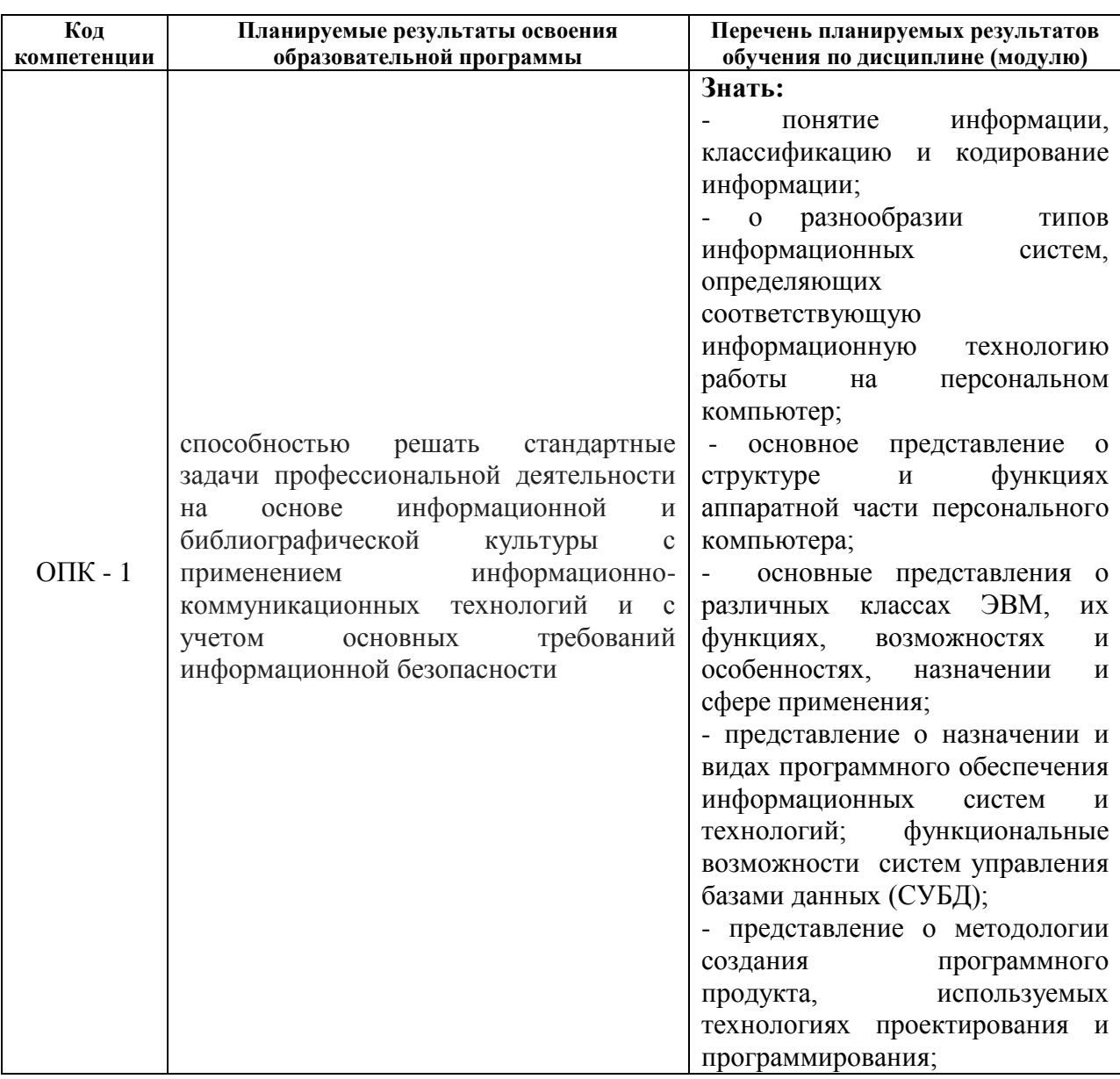

# 2. Перечень планируемых результатов обучения по дисциплине, соотнесенных с планируемыми результатами освоения образовательной программы

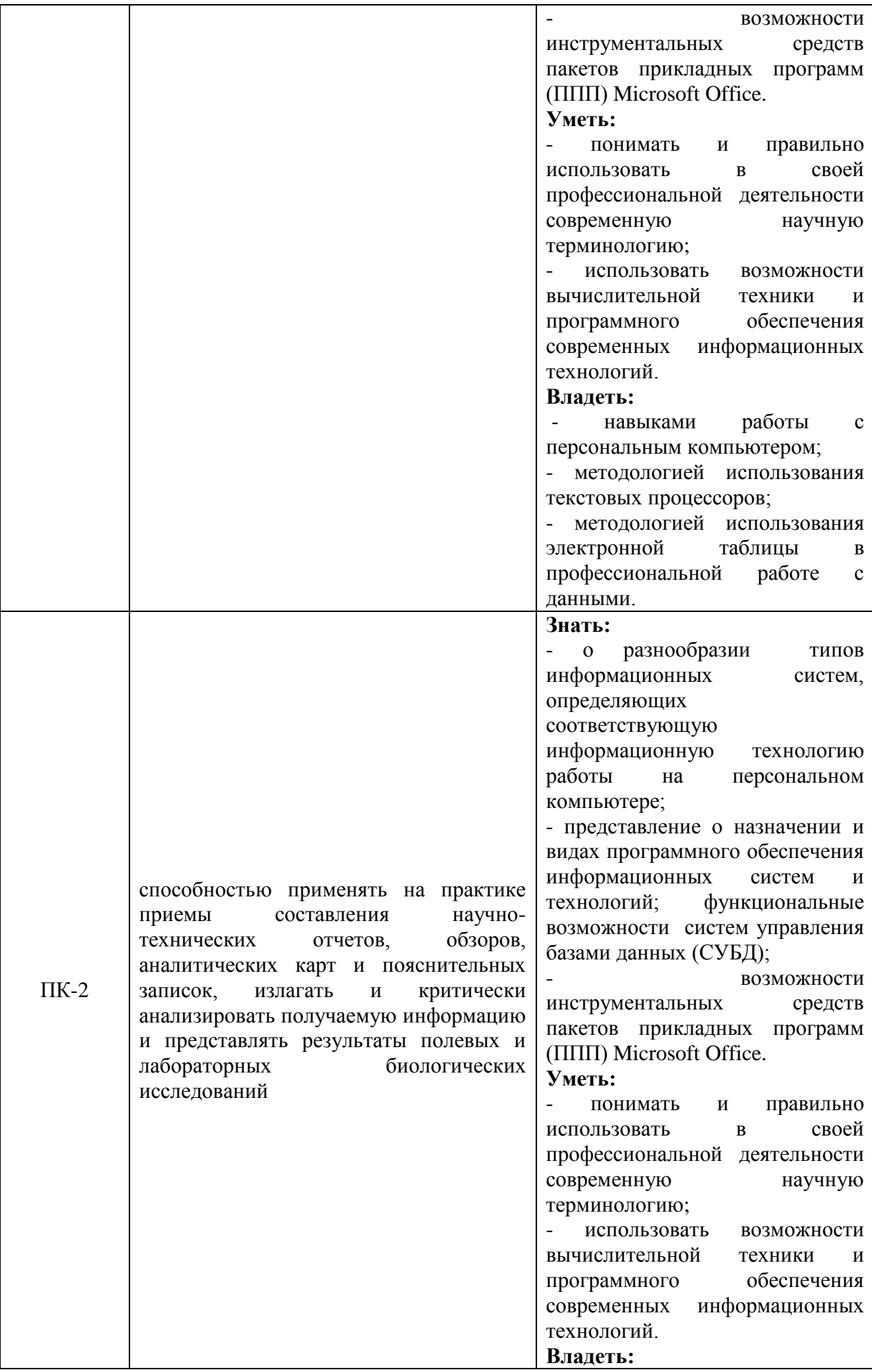

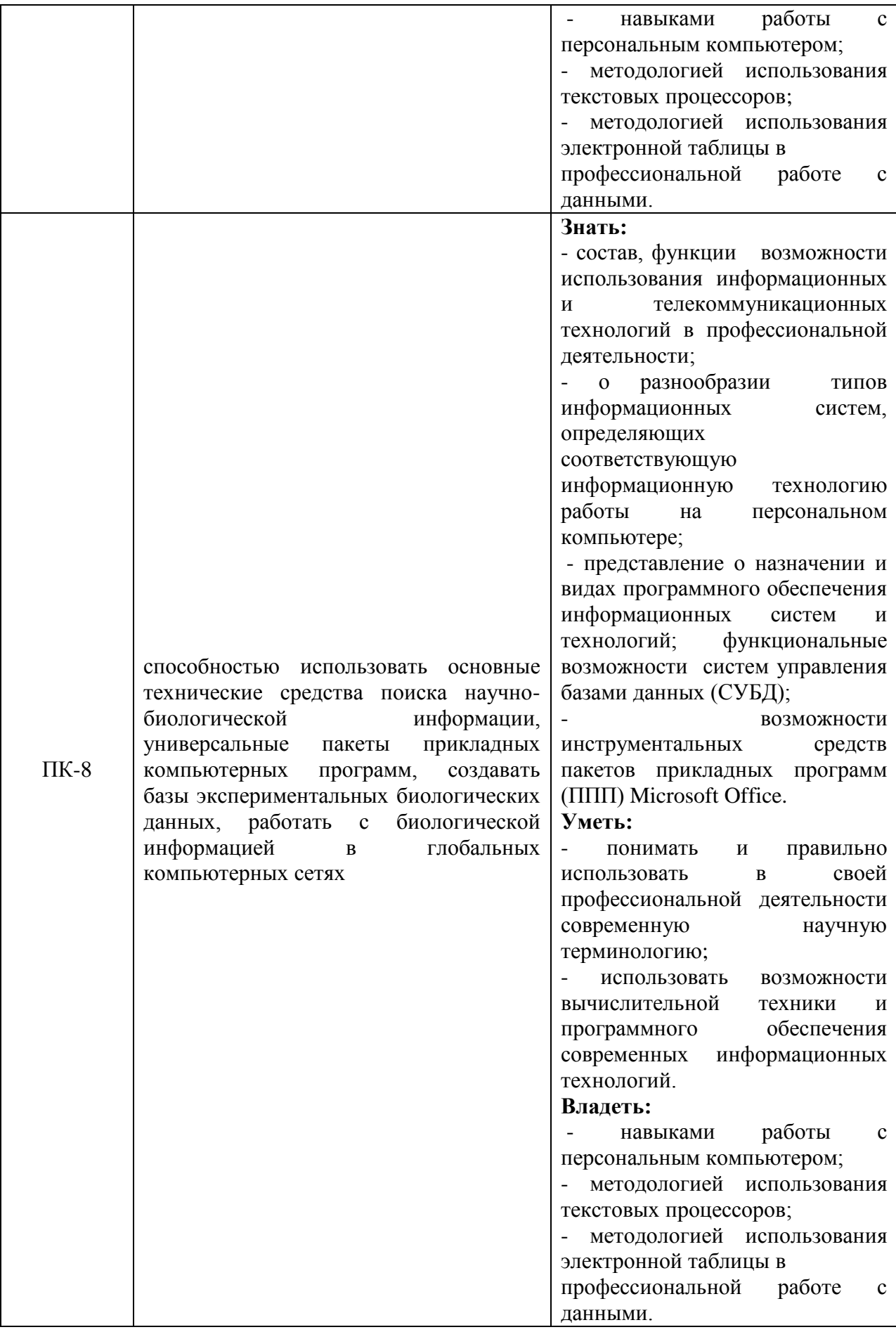

# **3. Место дисциплины в структуре образовательной программы** Дисциплина «Информатика» относится к базовой части Блока 1 ООП.

Для изучения дисциплины студент должен знать школьный курс информатики в соответствии с государственным стандартом общего образования.

Данная дисциплина является предшествующей для всех других дисциплин, где используется вычислительная техника и при подготовке курсовых работ, выпускной квалификационной работы, выполнении научных студенческих работ.

**4. Объем дисциплины в зачетных единицах с указанием количества академических часов, выделенных на контактную работу обучающихся с преподавателем (по видам учебных занятий) и на самостоятельную работу обучающихся со сроком 4 года 6 месяцев**

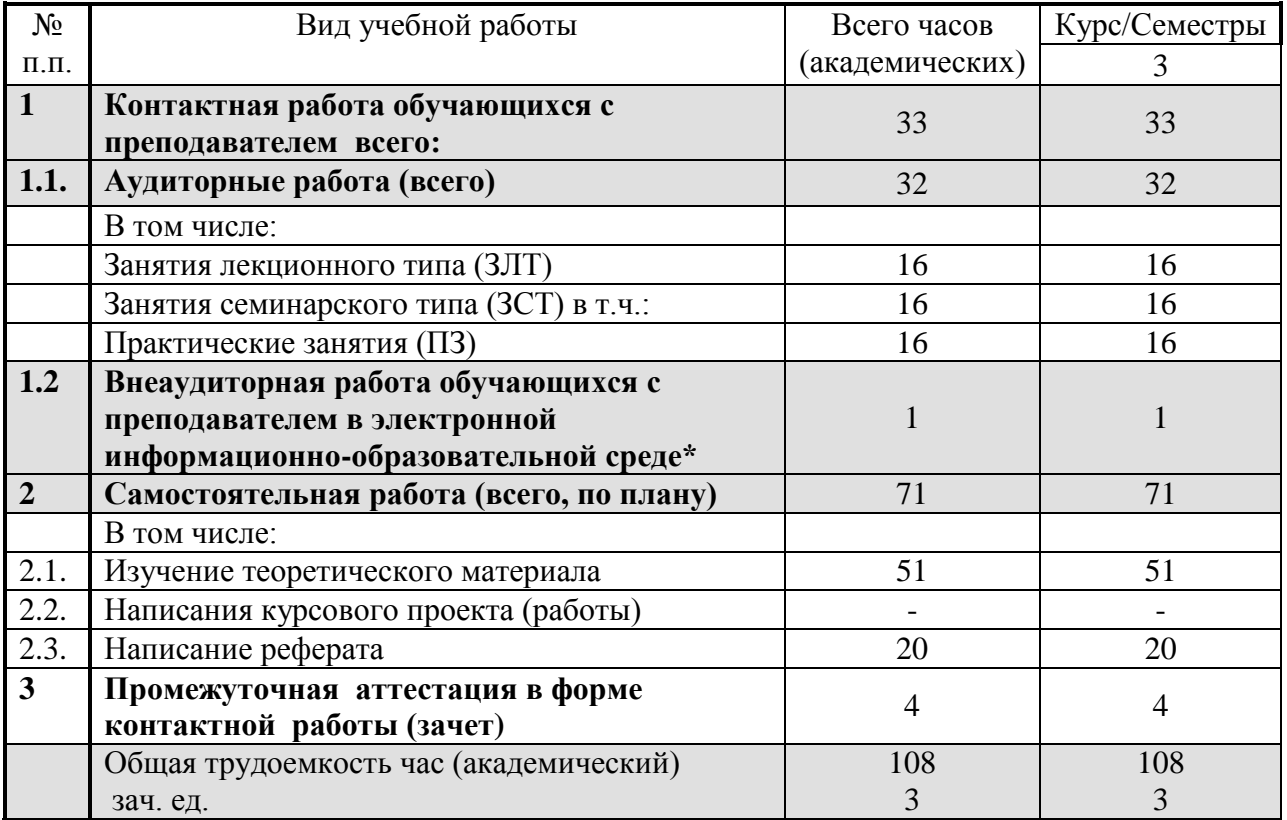

# **5. Содержание дисциплины, структурированное по темам с указанием отведенного на них количества академических часов и видов учебных занятий.**

Модуль учебной дисциплины – это базовая учебная единица, представляющая собой логически завершенный фрагмент дисциплины, непосредственно формирующий у обучающих их способность и готовность отвечать тем или иным требованиям, указанным в рабочей программе данной дисциплины или рабочем учебном плане в виде компетенций, а также знаний, умений и навыков.

# **5.1. Содержание модулей дисциплин структурированных по темам (занятия лекционного типа)**

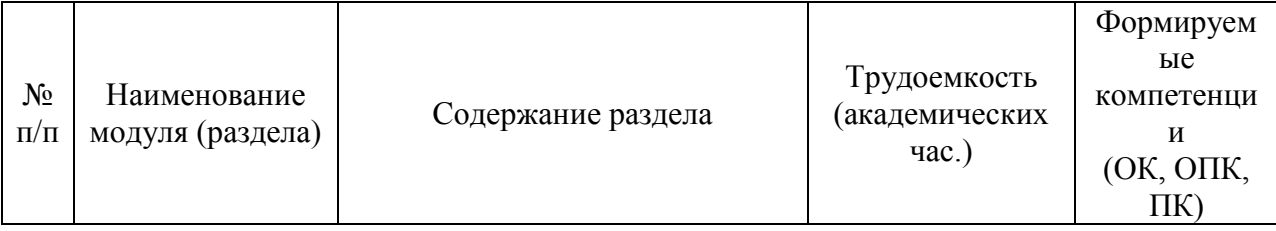

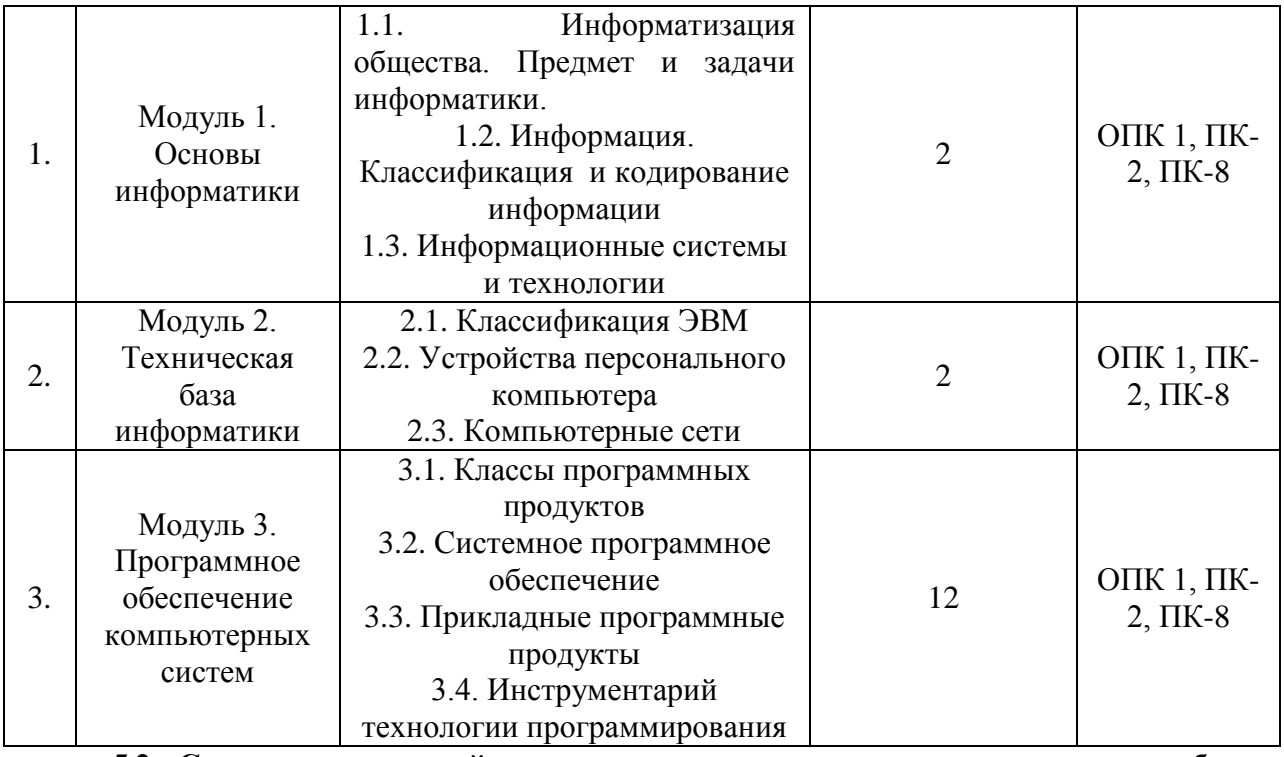

**5.2. Содержание модулей дисциплин структурированных по видам учебных занятий (практические, семинарские занятия)**

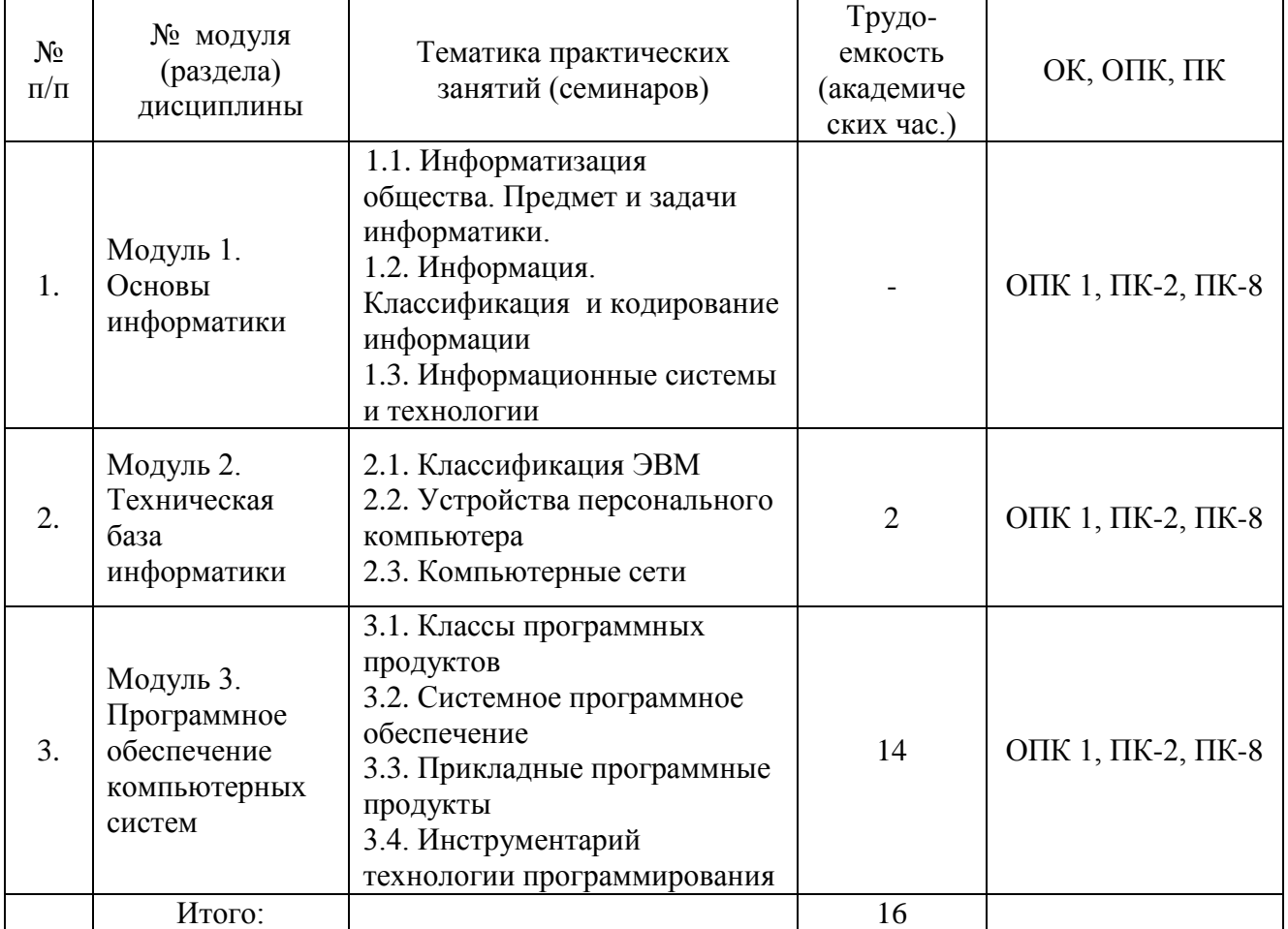

# **5.2.1. Самостоятельная работа**

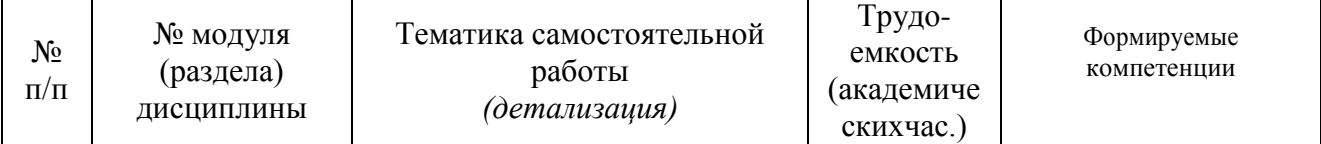

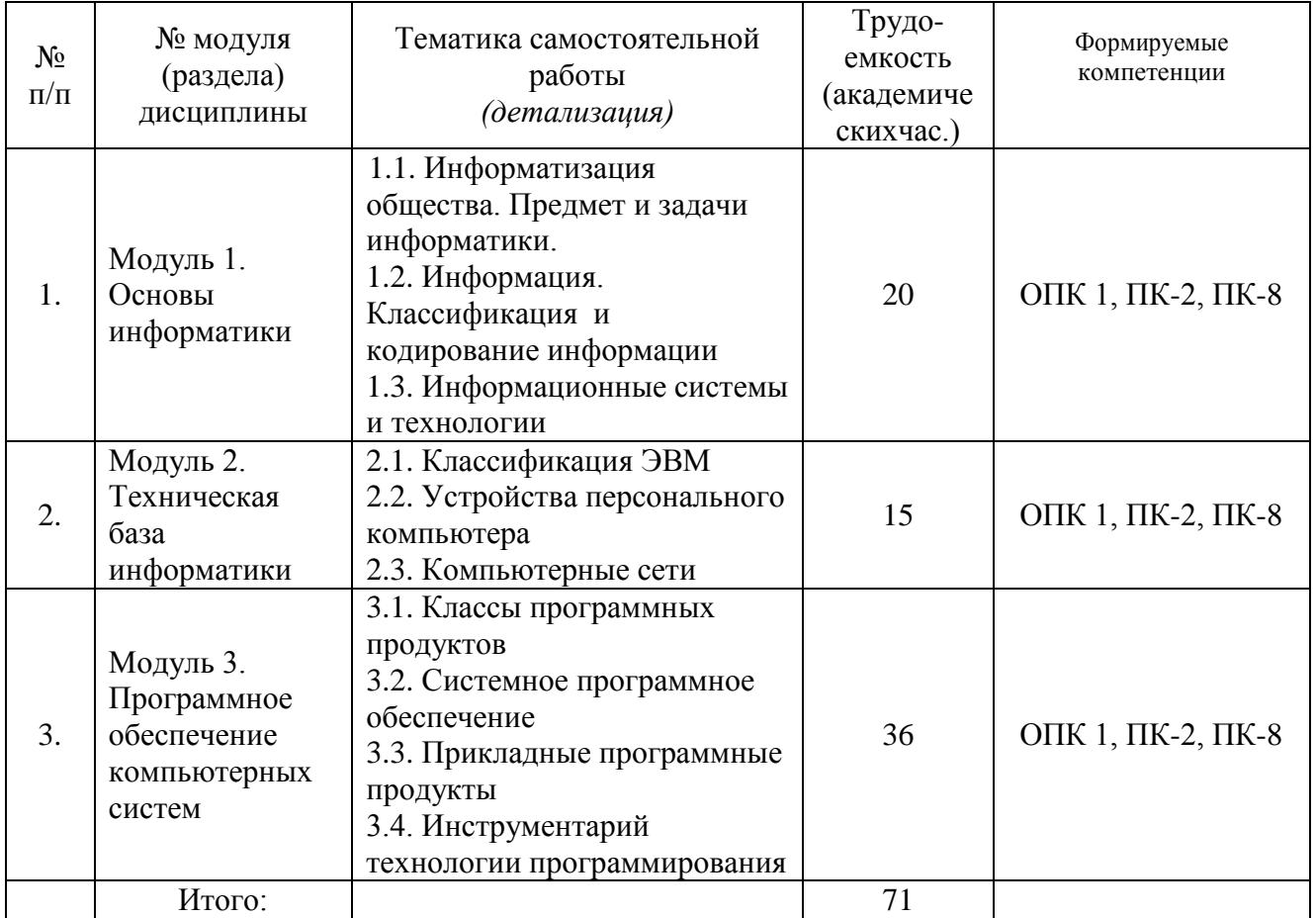

# 5.3. Соответствие компетенций, формируемых при изучении дисциплины и видов занятий

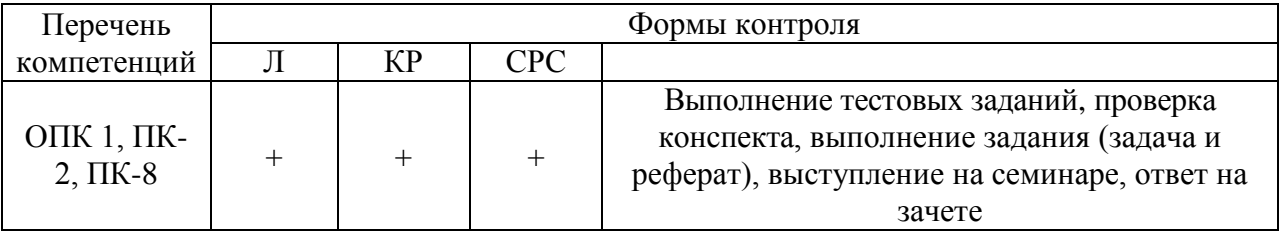

# 6. Перечень учебно-методического обеспечения для самостоятельной работы обучающихся по лиспиплине

1. Новожилов, О.П. Информатика: учебник для прикладного бакалавриата / О.П. Новожилов. - 3-е изд., перераб. и доп. - М.: Юрайт, 2014. - 619с.

2. Информатика. Базовый курс : ученое пособие для вузов / под ред. С.В. Симоновича. - 3-е изд. - Санкт-Петербург: Питер, 2016. - 637 с.

3. Суслопарова, Е.Н. Информатика: учебное пособие [Электронный ресурс] / Е.Н. Суслопарова. – Киров: Вятская ГСХА, 2017. – 65с. // ФГБОУ ВО РГАЗУ. – Режим доступа : http://ebs.rgazu.ru/index.php?q=node/4983

4. Бураков, П.В. Информатика. Алгоритмы и программирование : учеб. пособие [Электронный ресурс] / П.В. Бураков, Т.Р. Косовцева. - Санкт-Петербург : СПб ГУ 2014.  $-83$  $c.$  // ФГБОУ ВО РГАЗУ. – Режим доступа : **HTMO.** http://ebs.rgazu.ru/?q=node/3202

# 7. Фонд оценочных средств для проведения промежуточной аттестации обучающихся по дисциплине.<br>7.1. Перечень компетенций с указанием этапов их формирования в процессе освоения образовательной программы

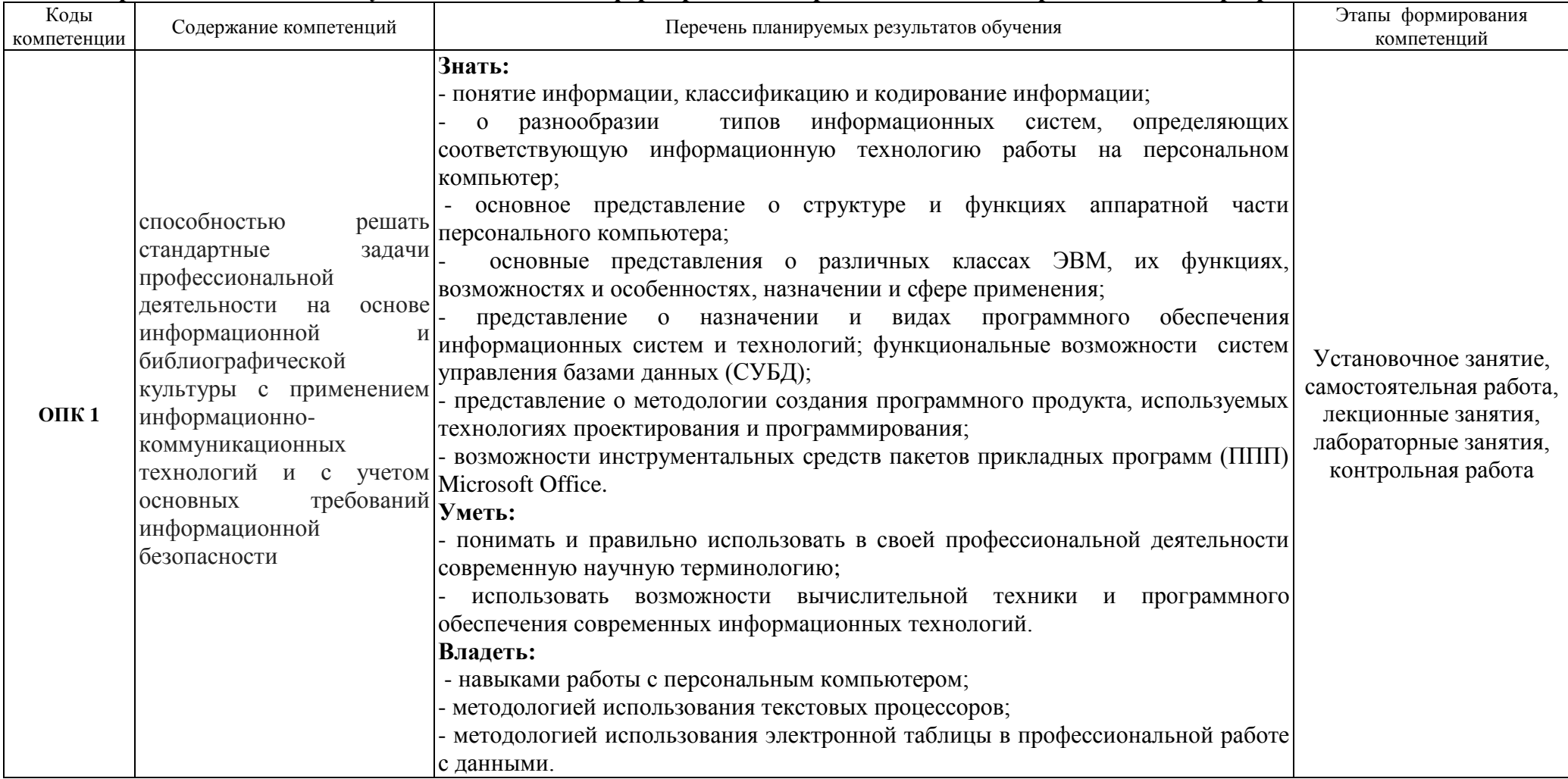

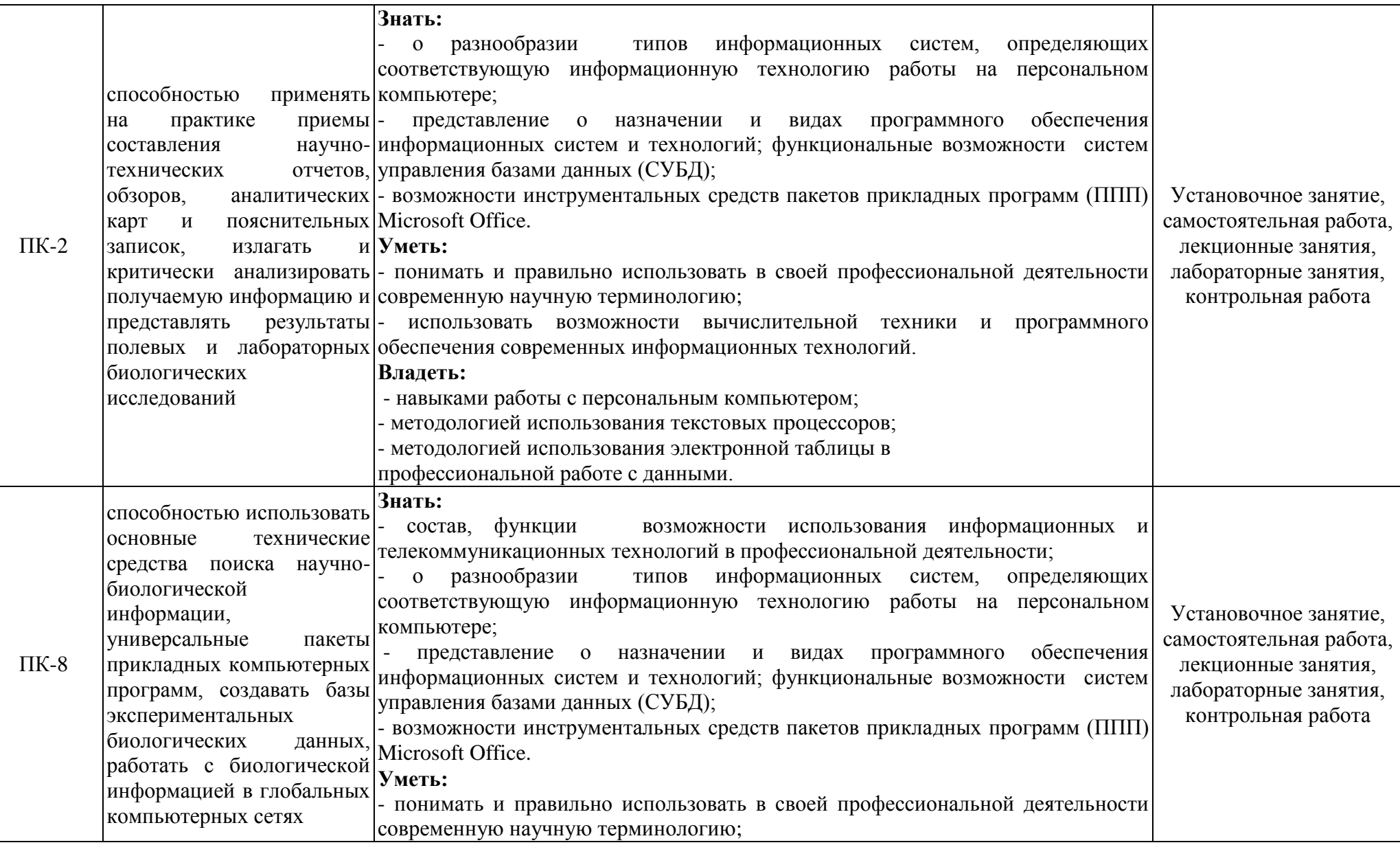

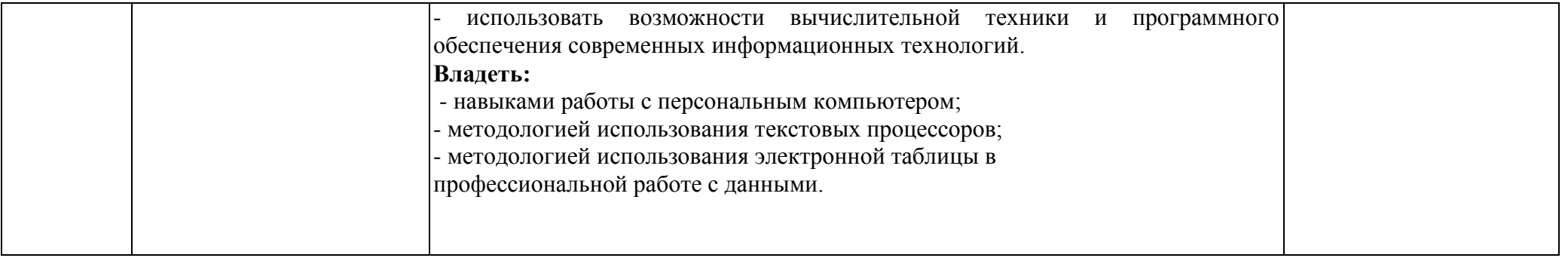

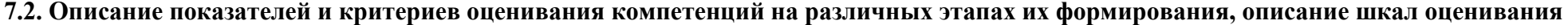

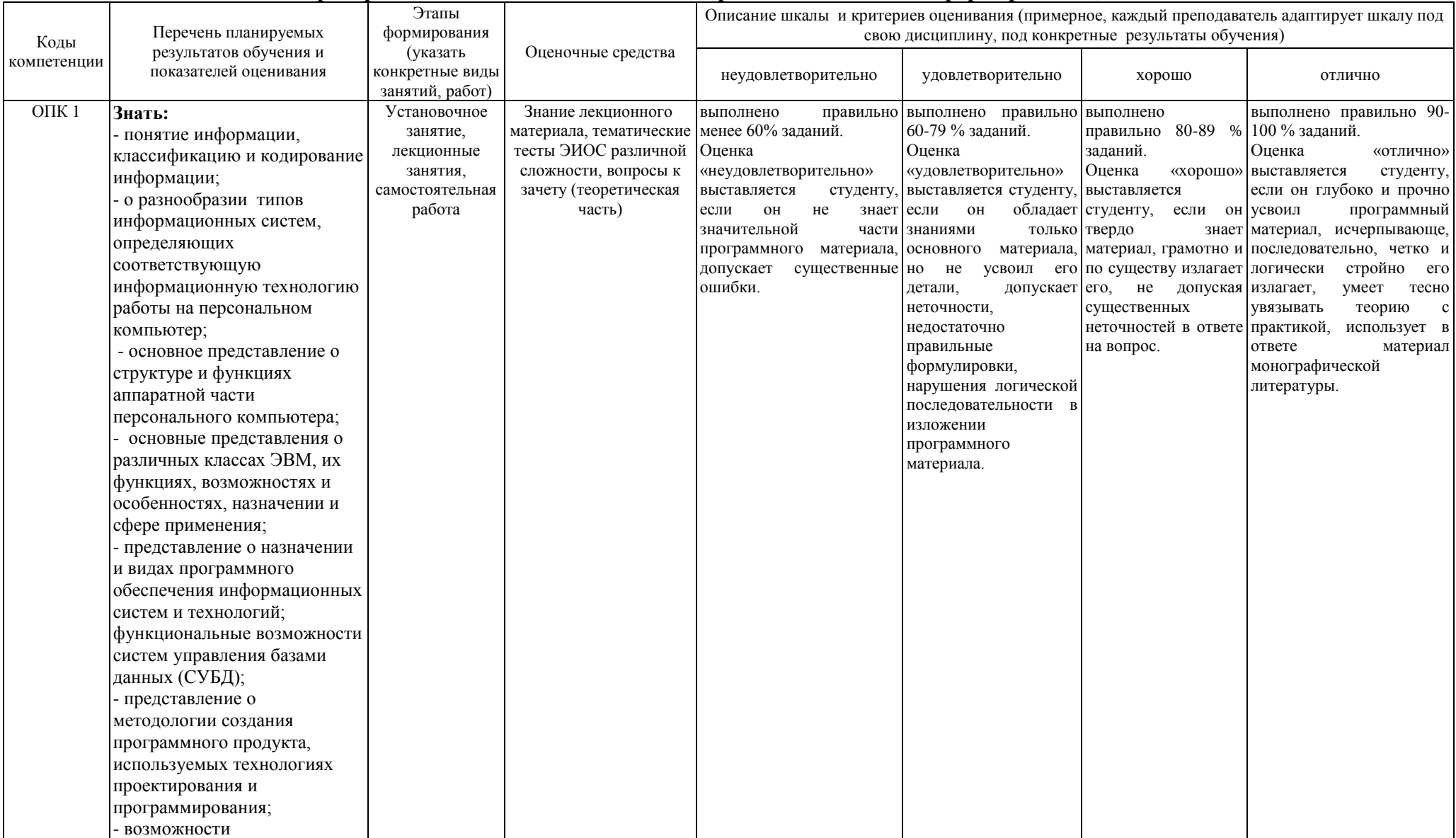

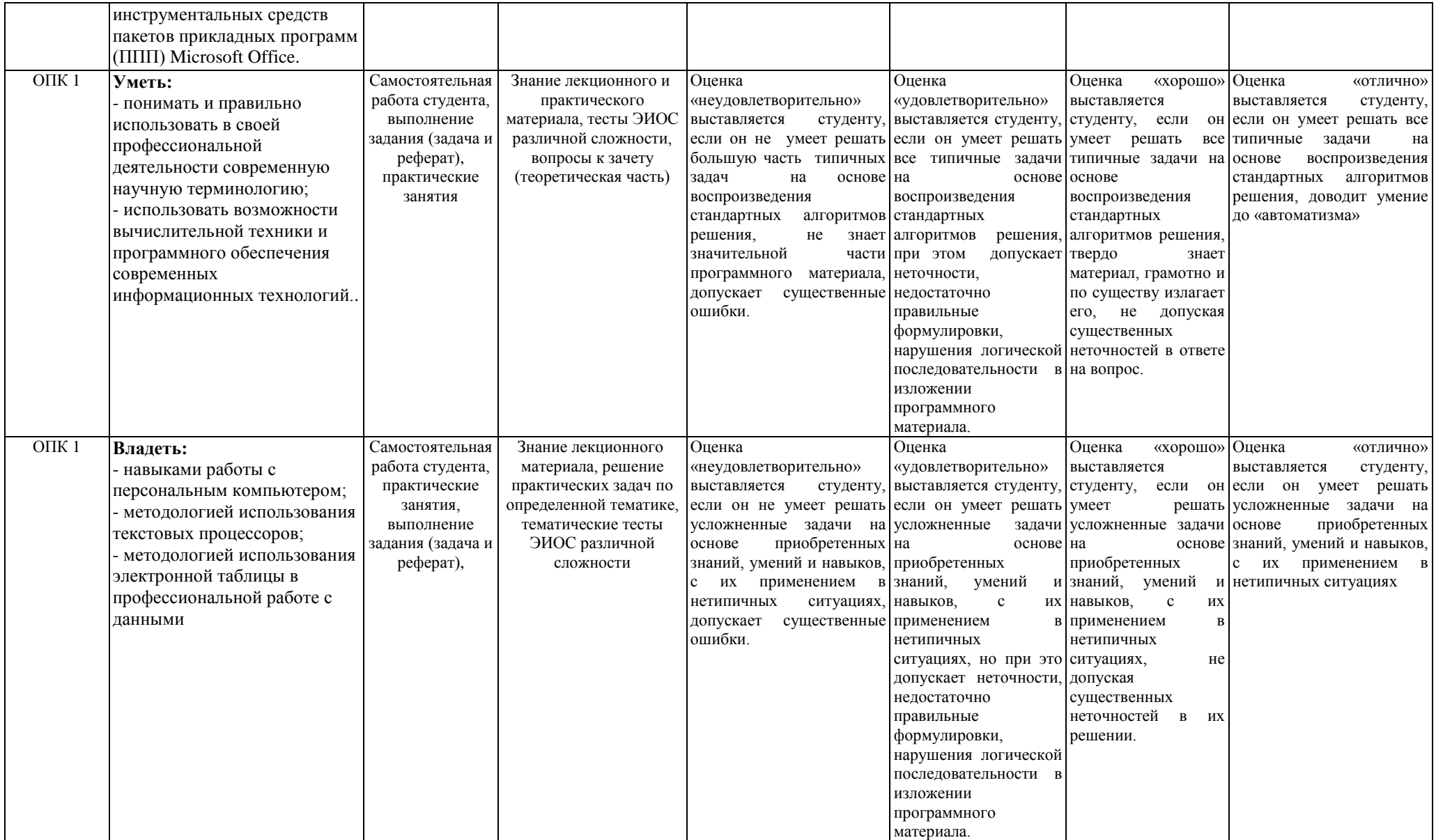

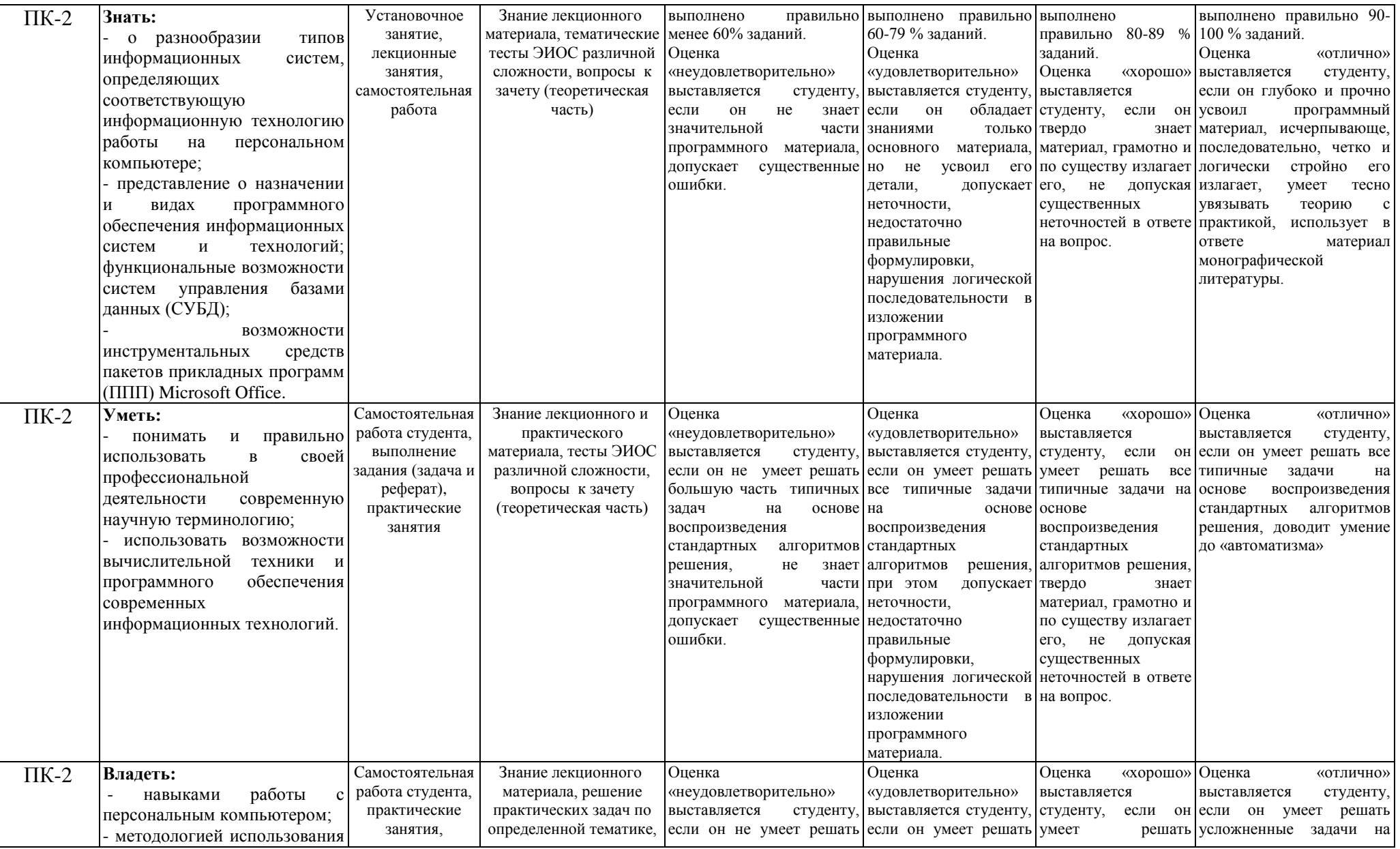

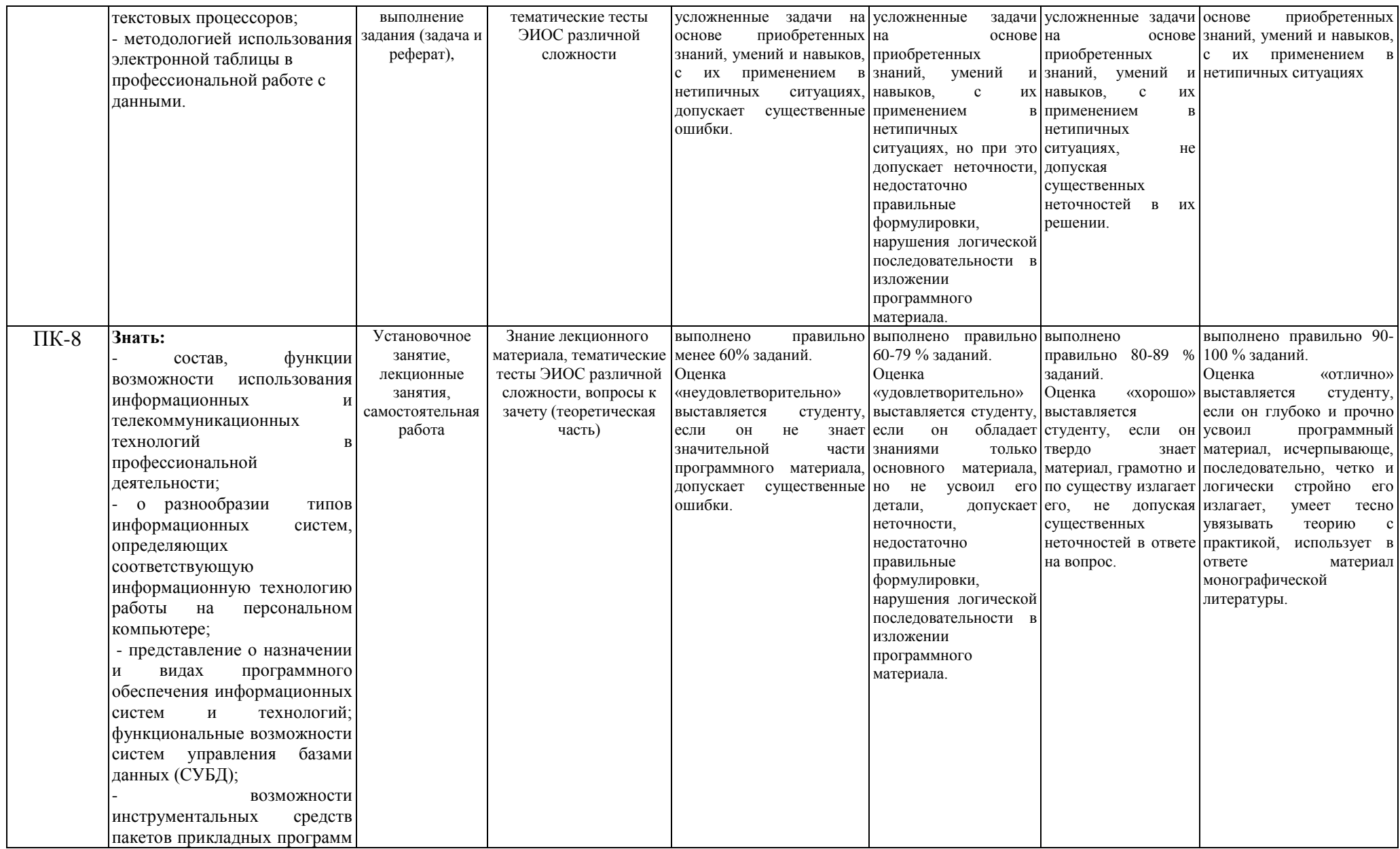

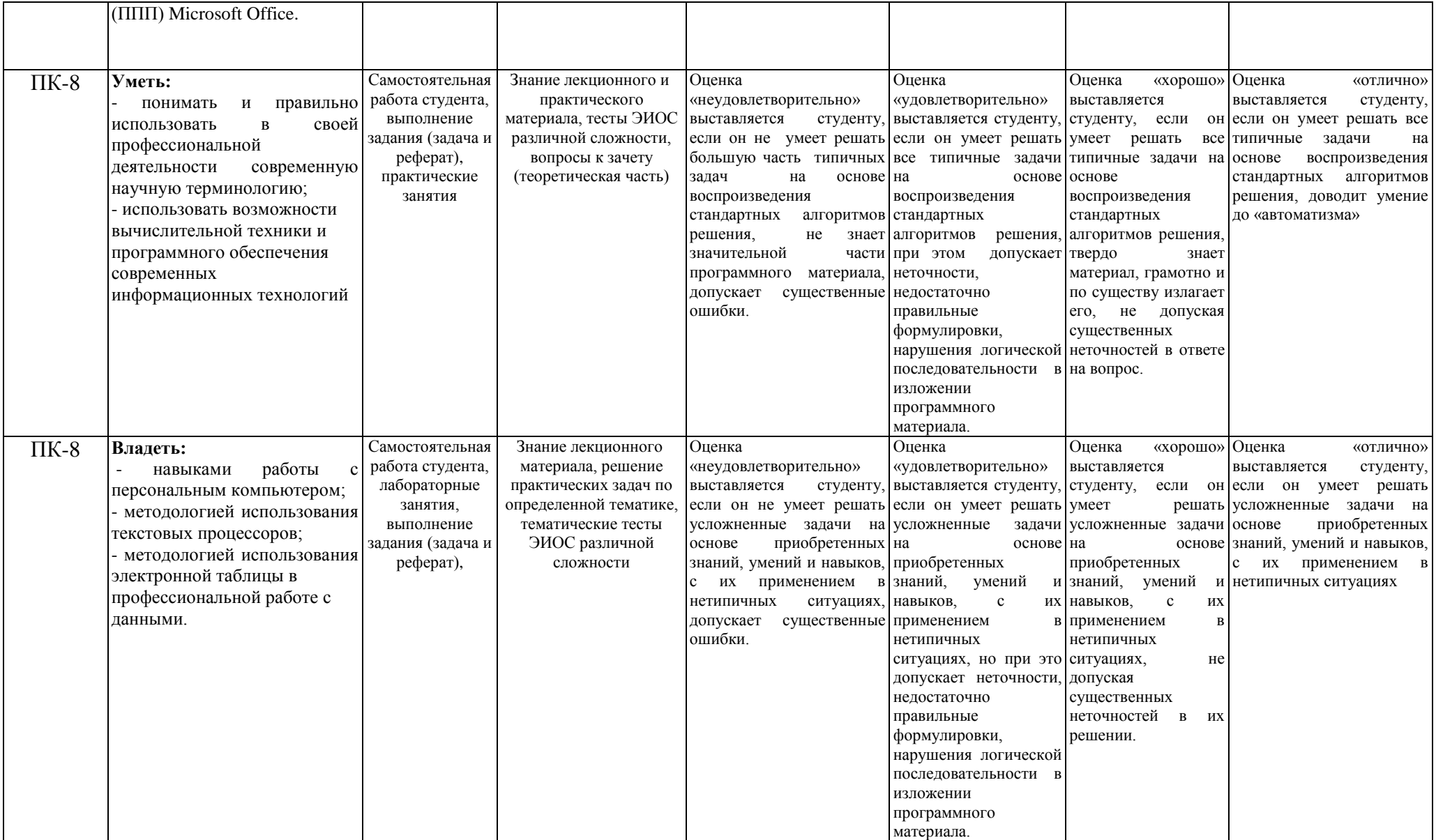

7.3. Типовые контрольные задания или иные материалы, необходимые для оценки знаний, умений, навыков и (или) опыта деятельности, характеризующих этапы формирования компетенций в процессе освоения образовательной программы.

# Кол компетенции: ОПК 1, ПК-2, ПК-8.

Этапы формирования: Лекционные занятия.

Типовые задания и иные материалы, характеризующие этапы формирования компетенций.

Модуль 1. Основы информатики

- 1.1. Информатизация общества. Предмет и задачи информатики.
- 1.2. Информация. Классификация и кодирование информации
- 1.3. Информационные системы и технологии
- Модуль 2. Техническая база информатики
- 2.1. Классификация ЭВМ хозяйствующих субъектов
- 2.2. Устройства персонального компьютера
- 2.3. Компьютерные сети
- Модуль 3. Программное обеспечение компьютерных систем
- 3.1. Классы программных продуктов
- 3.2. Системное программное обеспечение
- 3.3. Прикладные программные продукты
- 3.4. Инструментарий технологии программирования

Примеры итоговых тестовых заданий:

1. Информатика - это...

- 1) наука об общих принципах управления в различных системах: технических, биологических, социальных и др.
- 2) область человеческой деятельности, связанная с процессами преобразования информации с помощью компьютеров и их взаимодействием со средой применения
- 3) область, занимающаяся автоматизированной обработкой информации с помощью компьютеров
- 2. В какой из последовательностей единицы измерения указаны в порядке возрастания:
	- 1) гигабайт, килобайт, мегабайт, байт
	- 2) байт, килобайт, мегабайт, гигабайт
	- 3) мегабайт, килобайт, байт, гигабайт
- 3. Информацию, отражающую истинное положение вещей, называют...
	- 1) актуальной;
	- 2) понятной.
	- 3) достоверной
- 4. За минимальную единицу количества информации принимается...
	- 1) байт
	- $2)$  бит
	- $3)$  бод
- 5. Мера неопределенности в теории информации называется ...
	- 1) модулем
	- 2) энтропией
	- 3) интегралом
- 6. Когда появился первый компьютер?
	- 1) в 40-е годы
	- 2) в 50-е годы
	- 3) в 60-е годы
- 7. К какому поколению относятся компьютеры на полупроводниковых интегральных схемах?
	- 1) ко второму поколению
	- 2) к третьему поколению

3) к четвертому поколению

- 8. Персональные компьютеры по принципу действия относятся...
	- 1) к вычислительным машинам дискретного действия
	- 2) к вычислительным машинам непрерывного действия
	- 3) к вычислительным машинам комбинированного действия
- 9. Какие компьютеры предназначены в основном для решения задач, отличающихся большим объемом обрабатываемых данных?
	- 1) универсальные
	- 2) проблемно-ориентированные
	- 3) специализированные
- 10. Однопользовательские специализированные микроЭВМ это...
	- 1) персональные компьютеры
	- 2) серверы
	- 3) рабочие станции
- 11. Многопользовательские специализированные микроЭВМ это...
	- 1) персональные компьютеры
	- $2)$  серверы
	- 3) рабочие станции
- 12. Однопользовательские универсальные микроЭВМ это...
	- 1) персональные компьютеры
	- 2) серверы
	- 3) рабочие станции
	- 13. Комплекс аппаратных и программных средств, позволяющих компьютерам обмениваться данными...
		- 1) Интерфейс
		- 2) Магистраль
		- 3) компьютерная сеть
	- 14. Глобальная компьютерная сеть это...
		- 1) совокупность локальных сетей и компьютеров, расположенных на больших расстояниях и соединенных в единую систему
		- 2) система обмена информацией на определенную тему
		- 3) множество компьютеров, связанных каналами передачи информации и находящихся в пределах одного помещения, здания
- 15. В Microsoft Word после установки указателя мыши в тексте на слове при двойном щелчке левой кнопки мыши произойдет выделение...
	- 1) слова
	- 2) строки
	- 3) абзаца
- 16. Электронная таблица это...

1) устройство ПК, управляющее его ресурсами в процессе обработки данных в табличной форме

2) прикладная программа, предназначенная для обработки структурированных в виле таблицы данных

3) системная программа, управляющая ресурсами ПК при обработке таблиц

17. Выражение  $5(A2+C3):3(2B2-3D3)$  в электронной таблице имеет вид:

1)  $5*(A2+C3)/3*(2*B2-3*D3)$ 

- 2)  $5*(A2+C3)/(3*(2*B2-3*D3))$
- 3)  $5(A2+C3)/(3(2B2-3D3))$
- 18. Основная форма записи алгоритма?
	- 1) словесное описание
	- 2) блок-схема
	- 3) операторная схема
- 19. Алгоритм включает в себя ветвление, если...
- 1) он составлен так, что его выполнение предполагает многократное повторение одних и тех же действий;
- 2) ход его выполнения зависит от истинности тех или иных условий;
- 3) его команды выполняются в порядке их естественного следования друг за другом независимо от каких-либо условий;
- 20. К какой группе алгоритмических языков относится Vizual BASIC?
	- 1) машинно-ориентированным
	- 2) проблемно-ориентированным
	- 3) универсальным
- 21. Оператор If в алгоритмическом языке Visual BASIC служит для...
	- 1) организации циклов
	- 2) условного перехода к указанному оператору
	- 3) безусловного переходу к указанному оператору.

# Вопросы к зачету:

- 1. Роль информатизации в развитии общества.
- 2. Информационные ресурсы.
- 3. Информационные продукты и услуги.
- 4. Рынок информационных продуктов и услуг.
- 5. Правовое регулирование на информационном рынке.
- 6. Предмет и задачи информатики.
- 7. Структура информатики.
- 8. Информация: понятие, источники и виды информации.
- 9. Меры информации.
- 10. Качество информации.
- 11. Классификация информации.
- 12. Системы кодирования информации.
- 13. Информационные системы: понятие, этапы развития.
- 14. Структура и классификация информационных систем.
- 15. Информационные технологии: понятие, этапы развития.
- 16. Виды информационных технологий.
- 17. Новые информационные технологии.
- 18. Эволюция ЭВМ: поколения, элементная база.
- 19. Классификация ЭВМ по принципу действия.
- 20. Классификация ЭВМ по назначению.
- 21. Классификация ЭВМ по размерам и функциональным возможностям.
- 22. СуперЭВМ.
- 23. Большие ЭВМ.
- 24. Малые ЭВМ.
- 25. Персональные компьютеры.
- 26 Переносные персональные компьютеры.
- 27. Тенденции развития вычислительных систем.
- 28. Представление информации в ЭВМ.
- 29. Программное управление ЭВМ.
- 30. Основные блоки персонального компьютера.
- 31. Микропроцессор.
- 32. Основная память персонального компьютера.
- 33. Внешние запоминающие устройства персонального компьютера.
- 34. Устройства ввода информации персонального компьютера.
- 35. Устройства вывода информации персонального компьютера.
- 36. Назначение и классификация компьютерных сетей.
- 37. Архитектура компьютерных сетей.
- 38. Локальные вычислительные сети.
- 39. Глобальная сеть Internet: структура и система адресации.

40. Способы передачи информации в глобальной сети Internet.

41. Программное обеспечение ЭВМ.

42. Программный продукт и его характеристика.

43. Жизненный цикл программного продукта.

44. Защита программных продуктов.

45. Классификация программных продуктов.

46. Системное программное обеспечение.

47. Инструментарий технологии программирования.

48. Пакеты прикладных программ.

49. Операционные системы: понятие, назначение.

50. Операционная система Windows: понятие, этапы развития.

51. Основные объекты и приемы управления в операционной системе Windows.

52. Файлы и папки операционной системы Windows.

53. Операции с файлами в операционной системе Windows.

54. Стандартные прикладные программы операционной системы Windows.

55. Служебные приложения операционной системы Windows.

56. Стандартные средства мультимедиа операционной системы Windows.

57. Текстовый процессор Microsoft Word: понятие, этапы развития.

58. Структура интерфейса текстового процессора Microsoft Word.

59. Основные группы команд в текстовом процессоре Microsoft Word.

60. Создание документа в текстовом процессоре Microsoft Word.

61. Ввод текста в текстовом процессоре Microsoft Word.

62. Редактирование текста в текстовом процессоре Microsoft Word.

63. Форматирование текста в текстовом процессоре Microsoft Word.

64. Приемы и средства автоматизации разработки документов в текстовом процессоре Microsoft Word.

65. Ввод формул в текстовом процессоре Microsoft Word.

66. Создание таблиц в текстовом процессоре Microsoft Word.

67. Создание диаграмм в текстовом процессоре Microsoft Word.

68. Работа с графическими объектами в текстовом процессоре Microsoft Word.

69. Табличный процессор Microsoft Excel: понятие, этапы развития.

70. Интерфейс табличного процессора Microsoft Excel.

71. Функциональные возможности табличного процессора Microsoft Excel.

72. Рабочая книга в табличном процессоре Microsoft Excel.

73. Основные группы команд в табличном процессоре Microsoft Excel.

74. Ввод, редактирование и форматирование данных в табличном процессоре Microsoft Excel.

75. Вычисления в табличном процессоре Microsoft Excel.

76. Копирование содержимого ячеек в табличном процессоре Microsoft Excel.

77. Использование стандартных функций в табличном процессоре Microsoft Excel.

78. Построение диаграмм в табличном процессоре Microsoft Excel.

79. Базы данных и системы управления базами данных.

80. Проектирование баз данных.

81. СУБД Microsoft Access: назначение и краткая характеристика.

82. Программные средства сжатия данных.

83. Языки программирования: понятие и классификация.

84. Назначение и общая характеристика алгоритмических языков.

85. Компиляторы и интерпретаторы алгоритмических языков.

86. Системы программирования.

87. Краткая характеристика алгоритмического языка Visual BASIC.

88. Символы алгоритмического языка Visual BASIC.

89. Константы в алгоритмическом языке Visual BASIC.

90. Переменные в алгоритмическом языке Visual BASIC.

91 Массивы в алгоритмическом языке Visual BASIC.

- 92. Стандартные функции алгоритмического языка Visual BASIC.
- 93. Запись арифметических выражений в алгоритмическом языке Visual BASIC.
- 94. Оператор присваивания в алгоритмическом языке Visual BASIC.
- 95. Оператор ввода в алгоритмическом языке Visual BASIC.
- 96. Оператор вывода в алгоритмическом языке Visual BASIC.
- 97. Оператор безусловного перехода в алгоритмическом языке Visual BASIC.
- 98. Оператор условного перехода в алгоритмическом языке Visual BASIC.
- 99. Операторы цикла в алгоритмическом языке Visual BASIC.
- 100. Оператор описания массивов в алгоритмическом языке Visual BASIC.

# **Код компетенции: ОПК 1, ПК-2, ПК-8.**

# **Этапы формирования: Лабораторные занятия.**

# **Типовые задания и иные материалы, характеризующие этапы формирования компетенций.**

Выполнение методических рекомендаций и практических задач по дисциплине.

- 1. Практические занятия в текстовом редакторе Microsoft Word
- 2. Практические занятия в табличном процессоре Microsoft Excel

# **Код компетенции: ОПК 1, ПК-2, ПК-8.**

# **Этапы формирования: Реферат.**

# **Типовые задания и иные материалы, характеризующие этапы формирования компетенций.**

Целью создания реферата является углубление теоретических знаний по информатике на основе самостоятельной работы с учебной литературой.

# **Темы реферата**

- 1. Информатизация общества
- 2. Информация
- 3. Информационные системы
- 4. Виды информационных технологий
- 5. Компьютерные сети
- 6. Операционные системы
- 7. Пакеты прикладных программ общего назначения
- 8. Пакеты прикладных программ профессиональной
- 9. Системы искусственного интеллекта
- 10. Языки программирования

# **Код компетенции: ОПК 1, ПК-2, ПК-8.**

# **Этапы формирования: Решение задач.**

# **Типовые задания и иные материалы, характеризующие этапы формирования компетенций.**

Целью является приобретение практических навыков создания программ для решения задач в профессиональной деятельности.

# **Контрольные задачи**

**Задача 1.** Составить программу расчета коэффициента плодовитости зверей (гол.) по формуле:

$$
K_{n\bar{n}} = ((\Pi_{p\mathfrak{R}^c} - (H + K) \cdot K_{\partial}) \cdot \Pi_{p\mathfrak{R}^c},
$$

где *Прж* – продолжительность жизни, лет; *Н* – период от рождения до начала размножения, лет; К – период от завершения детородного возраста до конца жизни, лет; *Кд* – количество детенышей, приносимых за год.

Количество детенышей, приносимых за год, изменяется в пределах от 3 до 14 с шагом 1.

Приемлемая доля прибыли изменяется в пределах от 0,2 до 0,5 с шагом 0,05 (*С* = 160 руб.).

**Задача 2.** Составить программу расчета плотности населения зверей (число особей на 1000 га охотничьих угодий) по формуле:

$$
P=\varPi_y\cdot K,
$$

где *Пу* – число пересечений следов на 10 км маршрута; К – коэффициент суточной активности зверей.

Число пересечения следов изменяется в пределах от20 до 40 с шагом 1.

**Задача 3.** Составить программу расчета нагрузки скота (гол.) на 1 га пастбищ формуле:

$$
H = \frac{V}{K \cdot \sqrt{I}}
$$

где *У* − урожай зеленой массы с 1 га пастбища за период, ц; *К* − количество пастбищного корма на голову скота в сутки, ц; *Д* − продолжительность использования пастбища, дн.

,

,

,

Урожай зеленой массы с 1 га пастбища изменяется в пределах от 50 до 80 ц с шагом 1 ц (*К* = 0,7 ц, *Д* = 30 дн.).

**Задача 4.** Составить программу расчета текущей дисконтированной стоимости (руб.) по формуле:

$$
PDV = \frac{P}{\left(1+r\right)^n}
$$

где *Р* − будущая стоимость дохода, руб.; *n* − время, через которое будет получен доход *Р*; *r* − норма дисконта (ставка процента).

Норма дисконта изменяется в пределах от 0,09 до 0,11 с шагом 0,001 (*Р* = 200000 руб.,  $n = 5$ ).

**Задача 5.** Составить программу расчета коэффициента обеспеченности запасов и затрат источниками средств по формуле:

$$
K_{o.s} = \frac{CK_{o6} + KP_{mmu}}{3}
$$

где *СКоб* − собственный оборотный капитал, руб.; *КРтм.ц* − кредиты банков под товарноматериальные ценности, руб.; *З* − запасы и затраты, руб.

Кредиты банков под материально-товарные ценности изменяются в пределах от 6000 до 7000 тыс. руб. с шагом 100 тыс. руб. (*СКоб* = 12000 тыс. руб., *З* = 18500 тыс. руб.).

**Задача 6.** Составить программу расчета потребности сельскохозяйственного предприятия в стационарных фруктохранилищах (т) по формуле:

$$
E = \Pi \cdot Y \cdot K
$$

,

где *П* − площадь плодоносящего плодового сада, га; *У* − урожайность с 1 га, т; *К* − коэффициент использования валового сбора продукции для закладки на хранение.

Площадь сада изменяется в пределах от 700 до 900 га с шагом 10 га (*У* = 10 т, *К* = 0,6).

**Задача 7.** Составить программу расчета ожидаемого прироста урожайности с 1 га (%) по формуле:

$$
V_{np} = \frac{(A - A_0)}{100} \cdot \mathfrak{S}_{\phi}
$$

где *А*<sup>1</sup> − объем агротехнических мероприятий, намеченный к проведению в планируемом году, % к общей площади посева одной или группы культур; *А*<sup>0</sup> − объем агротехнических мероприятий, освоенный за базисный период, %; *Э<sup>ф</sup>* − прирост урожайности от полного освоения данного комплекса мероприятий на всей площади одной или группы культур, %.

Объем агротехнических мероприятий, намеченный к проведению в планируемом году изменяется в пределах от 40 до 60 % с шагом 1 % ( $A_0 = 25$  %,  $B_0 = 60$  %).

**Задача 8.** Составить программу расчета производительности тока (ц/ч) по формуле:

$$
\varPi_m = \frac{V \cdot P}{T_{\text{CM}} \cdot C_{\text{M}} \cdot \varPi}
$$

где *У* − урожайность с 1 га, ц; *Р* − площадь зерновых, тяготеющих к току, га; *Тсм* − время непосредственной работы за смену, ч; *С<sup>м</sup>* − сменность (количество смен в сутки); *Д* − количество дней уборки по плану, дн.

,

Количество дней уборки изменяется в пределах от 10 до 20 дн. с шагом 1 дн. (*У* = 30 ц, *Р* = 800 га, *Тсм* = 6 ч, *С<sup>м</sup>* = 2).

**Задача 9.** Составить программу расчета уровня внесения органических удобрений (т), необходимого для восстановления потерь гумуса, по формуле:

$$
V_{\rm{on}}=\Delta C_{z}\cdot H_{\rm{e}}\cdot S_{\rm{e}},
$$

где *С<sup>г</sup>* − потери гумуса на 1 га, т; *Н<sup>в</sup>* − норма внесения в почву навоза для компенсации потерь 1 т гумуса, т; *S* − площадь сельскохозяйственных угодий с пониженным плодородием, га.

Площадь сельскохозяйственных угодий с пониженным плодородием изменяется в пределах от 1200 до 2500 га с шагом 100 га ( $\Delta C_2 = 8.7$  т,  $H_6 = 5$  т).

**Задача 10.** Составить программу расчета коэффициента самофинансирования предприятия по формуле:

$$
K_c = \frac{C_c}{H}
$$

,

где *С<sup>с</sup>* − собственные средства предприятия, руб.; *И* − общая сумма инвестиций, руб.

Общая сумма инвестиций изменяется в пределах от 1000 до 2000 тыс. руб. с шагом 100 тыс. руб. (*С<sup>с</sup>* = 3000 тыс. руб.).

# **Коды компетенций: ОПК 1, ПК-2, ПК-8..**

#### **Этапы формирования: Самостоятельная работа студента**

# **Типовые задания и иные материалы, характеризующие этапы формирования компетенций**

Для более полного освоения дисциплины студенту рекомендуется выполнить задания для самостоятельной работы.

#### **Вопросы для самоконтроля**

#### **Модуль 1.**

Как вы себе представляете информационное общество?

В чем заключается правовое регулирование на информационном рынке?

Расскажите об информатике как об отрасли, как о науке, как о прикладной дисциплине.

В чем различие информации и данных?

Что такое адекватность и в каких формах она проявляется?

Расскажите о синтаксической, семантической и прагматической мерах информации.

Что такое информационная система?

Как вы понимаете информационную технологию?

В чем сходство и различие информационной технологии и технологии материального производства?

Дайте общее представление об информационной технологии обработки данных и назовите ее основные компоненты.

#### **Модуль 2.**

Дайте определение ЭВМ. На какие поколения условно делятся ЭВМ? Как делятся ЭВМ по принципу действия? На какие группы делятся ЭВМ по назначению? Какова классификация ЭВМ по размерам и функциональным возможностям? Что такое микропроцессор и какие функции он выполняет?

Каковы назначение и основные характеристики оперативной, постоянной и внешней памяти?

Перечислите устройства для ввода информации.

Какие вы знаете устройства вывода информации?

Что такое локальная компьютерная сеть, региональная компьютерная сеть, глобальная компьютерная сеть?

Как делятся компьютерные сети по среде передачи информации? Что такое протокол?

Для чего необходима защита сетевых ресурсов в локальной сети? Как можно передавать файлы по Internet?

**Модуль 3.**

Что такое программа, программное обеспечение?

Каковы методы защиты программных продуктов?

Что входит в системное программное обеспечение?

Приведите характеристику основных видов программных продуктов базового программного обеспечения.

Приведите характеристику основных видов программных продуктов сервисного программного обеспечения.

Что такое пакеты прикладных программ и как их можно классифицировать?

Что лежит в основе систем искусственного интеллекта ?

Как создать дизайн слайда в программе Microsoft PowerPoint

Что такое алгоритм?

Какие виды языков программирования вы знаете?

# **7.4. Методические материалы, определяющие процедуры оценивания знаний, умений, навыков и (или) опыта деятельности, характеризующих этапы формирования компетенций.**

Система оценивания результатов обучения студентов в университете подразумевает проведение текущего контроля успеваемости и промежуточной аттестации в соответствии с утвержденными в установленном порядке учебными планами по направлениям подготовки.

Для текущего контроля знаний и промежуточной аттестации обучающихся на соответствие их персональных достижений поэтапным требованиям соответствующих основных образовательных программ создаются фонды оценочных средств, позволяющие оценить знания, умения и освоенные компетенции.

Текущий контроль знаний и умений студентов предусматривает систематическую проверку качества полученных студентами знаний, умений и навыков по дисциплине.

Формы текущего контроля знаний в межсессионный период:

- модульно-рейтинговая система с использованием тестовых инструментов информационной образовательной среды (на платформе дистанционного обучения);

- реферат;

- контрольные задания.

Контрольная работа по дисциплине выполняется студентами в межсессионный период с целью оценки результатов их самостоятельной учебной деятельности.

Формы текущего контроля знаний на учебных занятиях,

- сообщение, доклад;

- отчет по практическим занятиям

- устный, письменный опрос (индивидуальный, фронтальный).

Помимо перечисленных форм, могут быть установлены другие формы текущего контроля знаний студентов. Перечень форм текущего контроля знаний, порядок их проведения, используемые инструменты и технологии, критерии оценивания отдельных форм текущего контроля знаний устанавливаются преподавателем, ведущим дисциплину, и фиксируются в рабочей программе дисциплины.

В рамках балльно-рейтинговой системы оценки знаний студентов, действующей в университете, по результатам текущего контроля знаний студент должен набрать не менее 35 баллов и не более 60 баллов.

Промежуточная аттестация предназначена для объективного подтверждения и оценивания достигнутых результатов обучения после завершения изучения дисциплины, выполнения контрольных заданий, а также для оценивания эффективности организации учебного процесса.

Формы промежуточной аттестации:

- зачет;

зачет проводится в формах тестирования, в том числе и компьютерного, устного и письменного опроса, по тестам или билетам, в соответствии с программой учебной дисциплины.

Рекомендуемые формы проведения зачета:

- устный зачет по билетам;

- письменный зачет по вопросам, тестам;

- компьютерное тестирование.

В рамках балльно-рейтинговой системы оценки знаний студентов результаты экзаменов (зачетов) оцениваются в 20-40 баллов.

Максимальный рейтинговый показатель по дисциплине, который может быть достигнут студентом, равен 100 баллам, который состоит из рейтингового показателя полученного по итогам текущего контроля знаний (максимум - 60 баллов) и рейтингового показателя полученного на экзамене (максимум - 40 баллов).

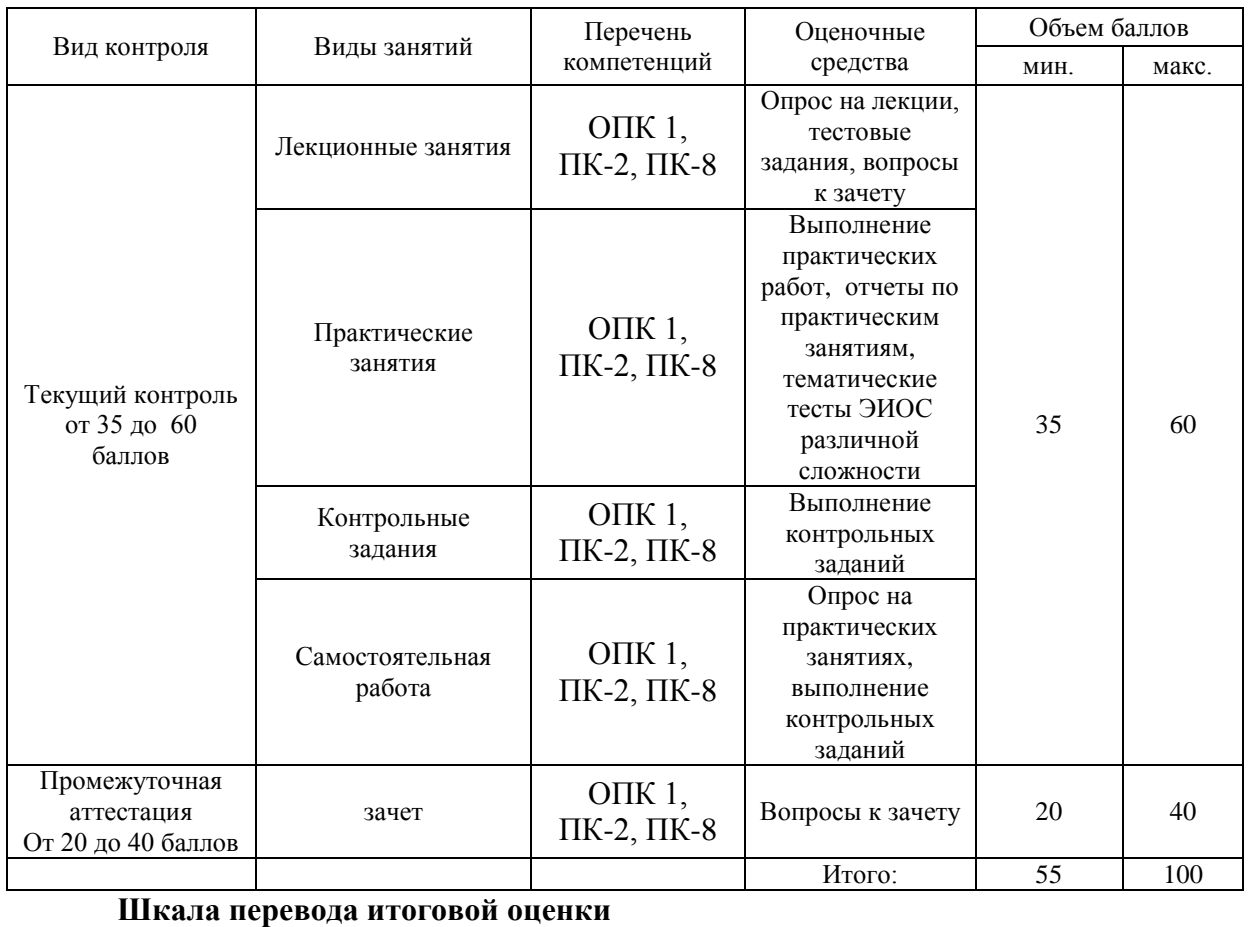

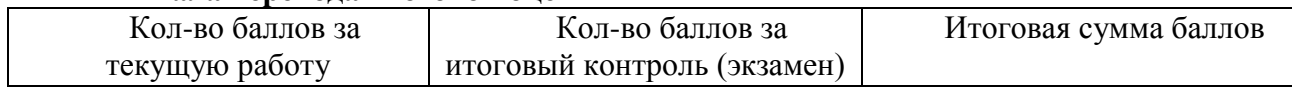

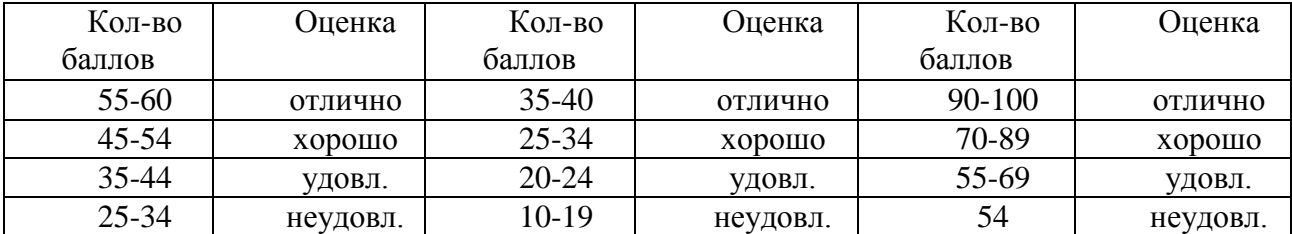

# **Основные критерии при формировании оценок**

1. Оценка «отлично» ставится студенту, овладевшему элементами компетенции «знать», «уметь» и «владеть», проявившему всесторонние и глубокие знания программного материала по дисциплине, освоившему основную и дополнительную литературу, обнаружившему творческие способности в понимании, изложении и практическом использовании усвоенных знаний.

2. Оценка «хорошо» ставится студенту, овладевшему элементами компетенции «знать» и «уметь», проявившему полное знание программного материала по дисциплине, освоившему основную рекомендованную литературу, обнаружившему стабильный характер знаний и умений и способному к их самостоятельному применению и обновлению в ходе последующего обучения и практической деятельности.

3. Оценка «удовлетворительно» ставится студенту, овладевшему элементами компетенции «знать», т.е. проявившему знания основного программного материала по дисциплине в объеме, необходимом для последующего обучения и предстоящей практической деятельности, знакомому с основной рекомендованной литературой, допустившему неточности в ответе на экзамене, но в основном обладающему необходимыми знаниями для их устранения при корректировке со стороны экзаменатора.

4.Оценка «неудовлетворительно» ставится студенту, не овладевшему ни одним из элементов компетенции, т.е. обнаружившему существенные пробелы в знании основного программного материала по дисциплине, допустившему принципиальные ошибки при применении теоретических знаний, которые не позволяют ему продолжить обучение или приступить к практической деятельности без дополнительной подготовки по данной дисциплине.

5. Оценка «зачтено» соответствует критериям оценок от «отлично» до «удовлетворительно».

6. Оценка «не зачтено» соответствует критерию оценки «неудовлетворительно»

# **8. Перечень основной и дополнительной учебной литературы, необходимой для освоения дисциплины.**

# **8.1. Основная учебная литература**

1. Логунова, О.С. Информатика. Курс лекций : учебник / О.С. Логунова. — 2-е изд., испр. и доп. — Санкт-Петербург : Лань, 2018. — 148 с. — ISBN 978-5-8114-3266- 0. — Текст : электронный // Электронно-библиотечная система «Лань» : [сайт]. — URL: https://e.lanbook.com/book/110933 (дата обращения: 05.07.2019). — Режим доступа: для авториз. пользователей.

2. Мишин, И. Н. Информатика с основами баз данных : учебное пособие / И. Н. Мишин. – Смоленск : ФБГОУ ВО Смоленская ГСХА, 2016. – 175 с. — Текст : электронный // Электронно-библиотечная система «AgriLib» : [сайт]. — URL: электронный // Электронно-библиотечная система «AgriLib» : [сайт]. <http://ebs.rgazu.ru/index.php?q=node/4787> (дата обращения: 05.07.2019). — Режим доступа: для авториз. пользователей.

3. Суслопарова, Е. Н. Информатика : учебное пособие / Е. Н. Суслопарова. – Киров: Вятская ГСХА, 2017. – 65с. — Текст : электронный // Электронно-библиотечная система «AgriLib» : [сайт]. — URL: http://ebs.rgazu.ru/index.php?q=node/4983(дата обращения: 05.07.2019). — Режим доступа: для авториз. пользователей.

# **8.2. Дополнительная литература**

1. Бураков, П. В. Информатика. Алгоритмы и программирование : учеб. пособие / П.В. Бураков, Т.Р. Косовцева. – Санкт-Петербург : СПб ГУ ИТМО, 2014. – 83 с. // — Текст : электронный // Электронно-библиотечная система «AgriLib» : [сайт]. — URL: [http://ebs.rgazu.ru/?q=node/3202\(](http://ebs.rgazu.ru/?q=node/3202)дата обращения: 05.07.2019). — Режим доступа: для авториз. пользователей.

2. Новожилов, О.П. Информатика: учеб. для приклад. бакалавриата / О.П. Новожилов. - 3-е изд., перераб. и доп. - М.: Юрайт, 2014. - 619с.

3. Макарова, Н.В. Информатика: учебник для вузов / Н.В.Макарова, В.Б.Волков. - СПб. : Питер, 2011. - 573с.

4. Информатика: учебник для вузов / под ред. В.В.Трофимова. - М.: Юрайт, 2012. - 911с.

# **9. Перечень ресурсов информационно-телекоммуникационной сети «Интернет», необходимых для освоения дисциплины**

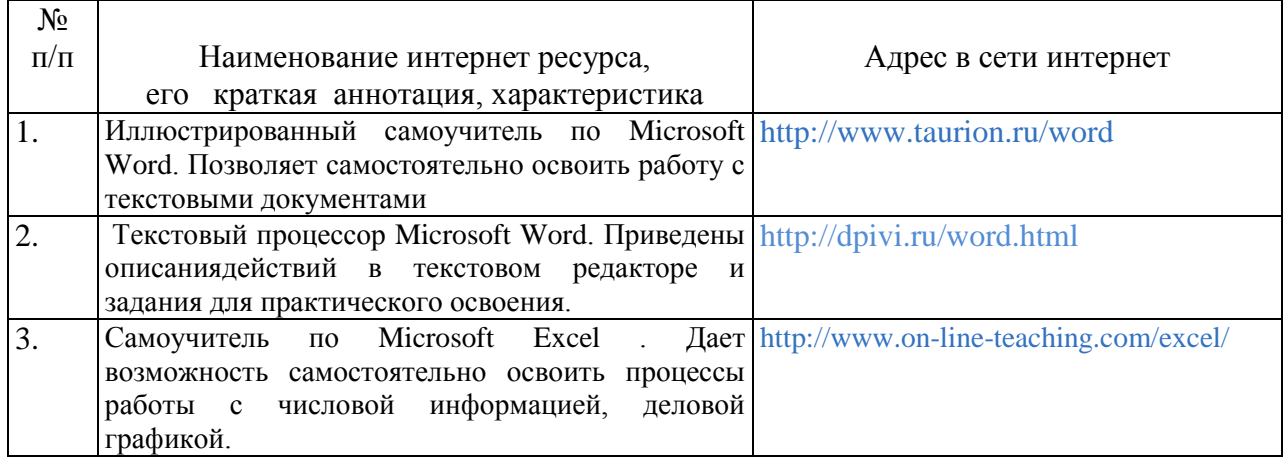

# **10. Методические указания для обучающихся по освоению дисциплины 10.1. Методические указания для обучающихся**

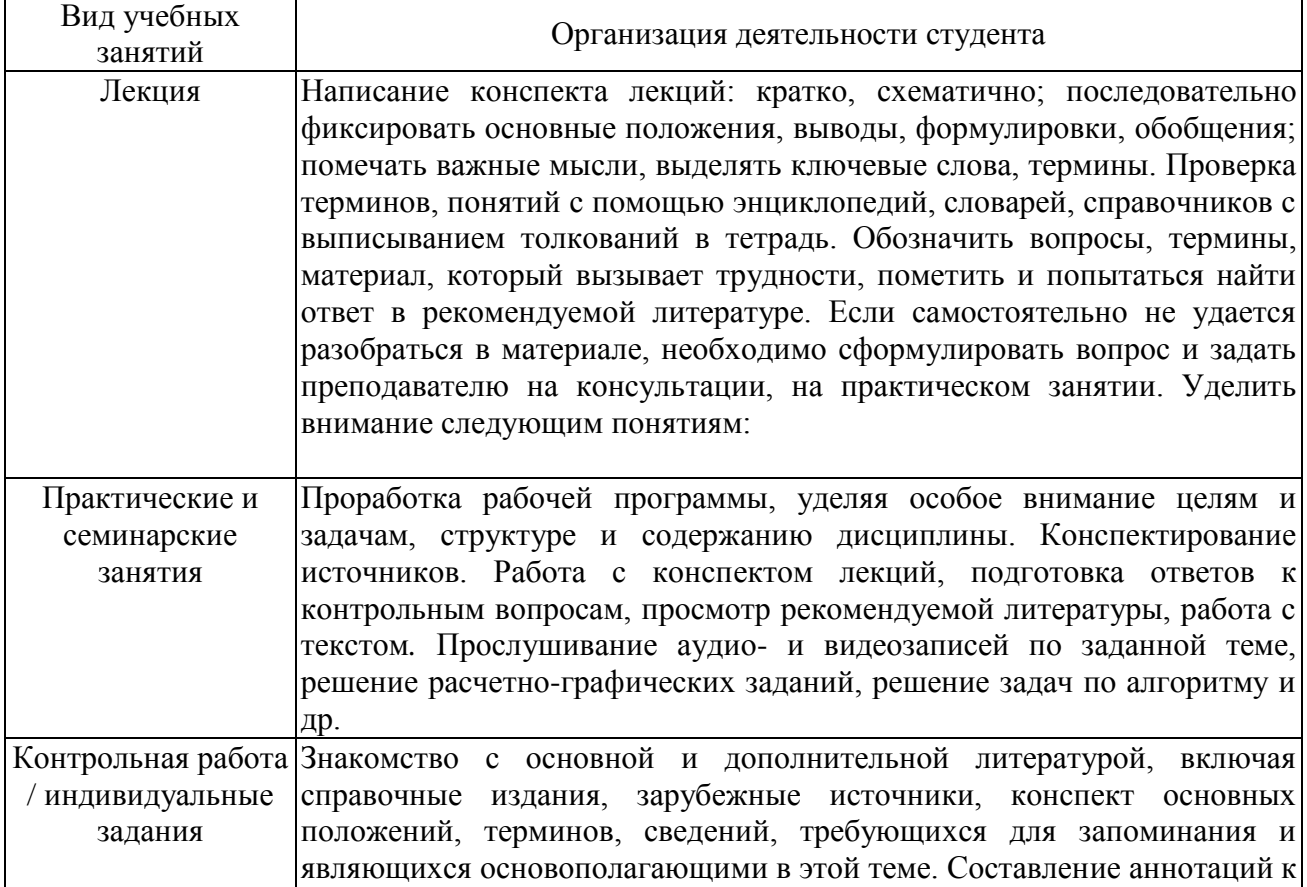

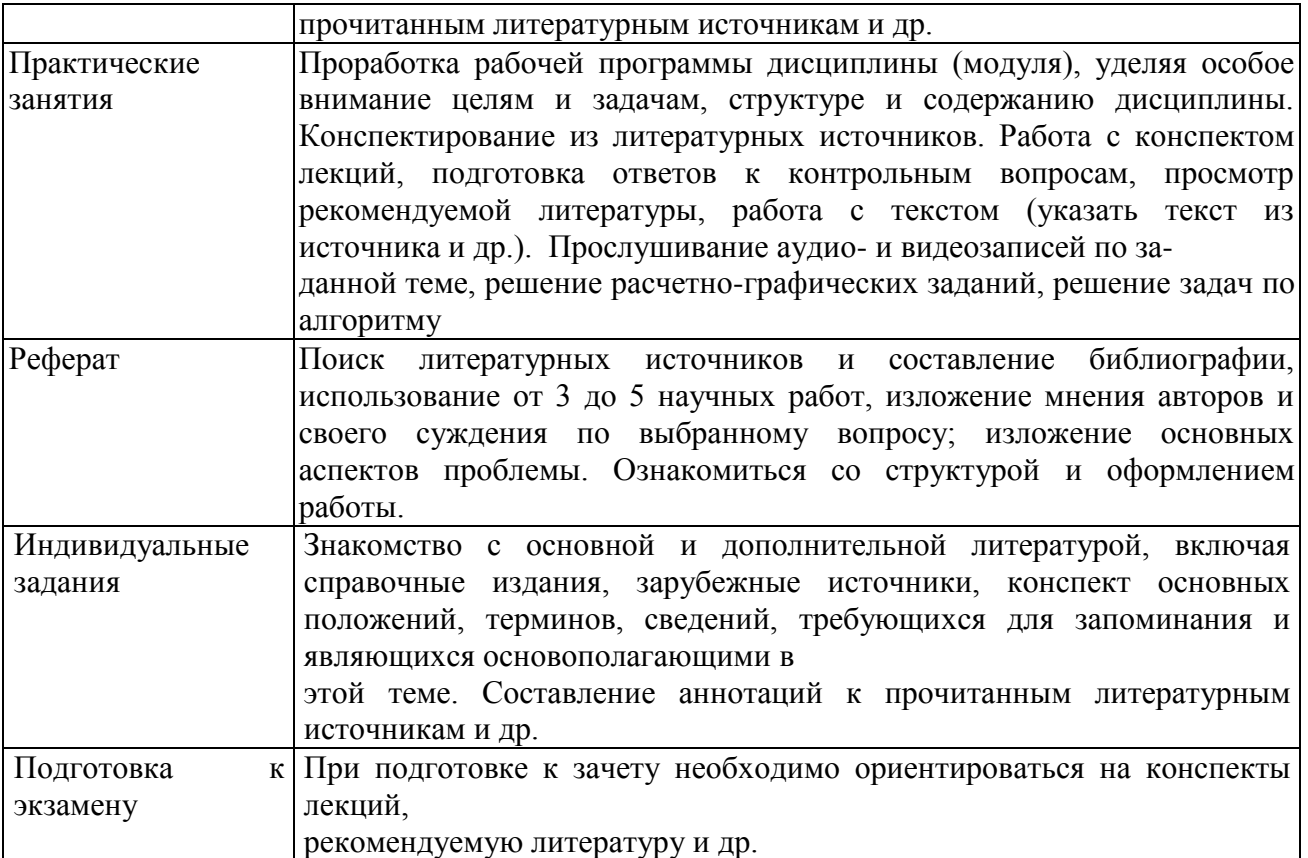

# **10.2.Методические рекомендации преподавателю**

Примерная программа откорректирована с учетом конкретного направления подготовки бакалавров.

В программе дисциплины предусмотрена работа, выполняемая студентами под непосредственным руководством преподавателя в аудитории или в лаборатории (аудиторная самостоятельная работа) и внеаудиторная самостоятельная работа при выполнении (контрольной работы, домашних заданий, рефератов, научноисследовательской работы, проработки учебного материала с использованием учебника, учебных пособий, дополнительной методической и научной литературы.

Формы организации самостоятельной, работы студентов:

1. Самостоятельная работа студентов с обучающими программами в компьютерных классах. Обучающие программы ориентированы на проработку наиболее сложных разделов курса: новых разделов, не нашедших своевременного освещения в учебной литературе, на изучение методики постановки и решения задач по управлению качеством с определением числовых значений параметров.

2. Самостоятельная работа, ориентирована на подготовку к проведению семинаров, практических занятий, самостоятельной работы под руководством преподавателя.

3. Подготовка рефератов и докладов по отдельным вопросам, не нашедших надлежащего освещения при аудиторных занятиях. Темы рефератов выбираются студентом самостоятельно или рекомендуются преподавателем. Студентам даются указания о привлекаемой научной и учебной литературе по данной тематике.

4. Проведение самостоятельной работы в аудитории или лаборатории под непосредственным руководством преподавателя в форме разработки алгоритмов решения задач, сдачей тестов по теме, рубежного контроля и т.д.

5. Проведение бесед типа «круглого стола» с ограниченной группой студентов 4-5 чел. для углубленной проработки, анализа и оценки разных вариантов решения конкретных задач проектирования и принятие решений в условиях многовариантных задач.

6. Проведение научных исследований под руководством преподавателя, завершается научным отчетом, докладом, рукописью статьи для публикации.

7. Выполнение (контрольных заданий) в объеме, предусмотренном настоящей программой. Конкретные задания разработаны и представлены в методических указаниях по изучению дисциплины для студентов-заочников.

# **11. Перечень информационных технологий, используемых при осуществлении образовательного процесса по дисциплине, включая перечень программного обеспечения и информационных справочных систем**

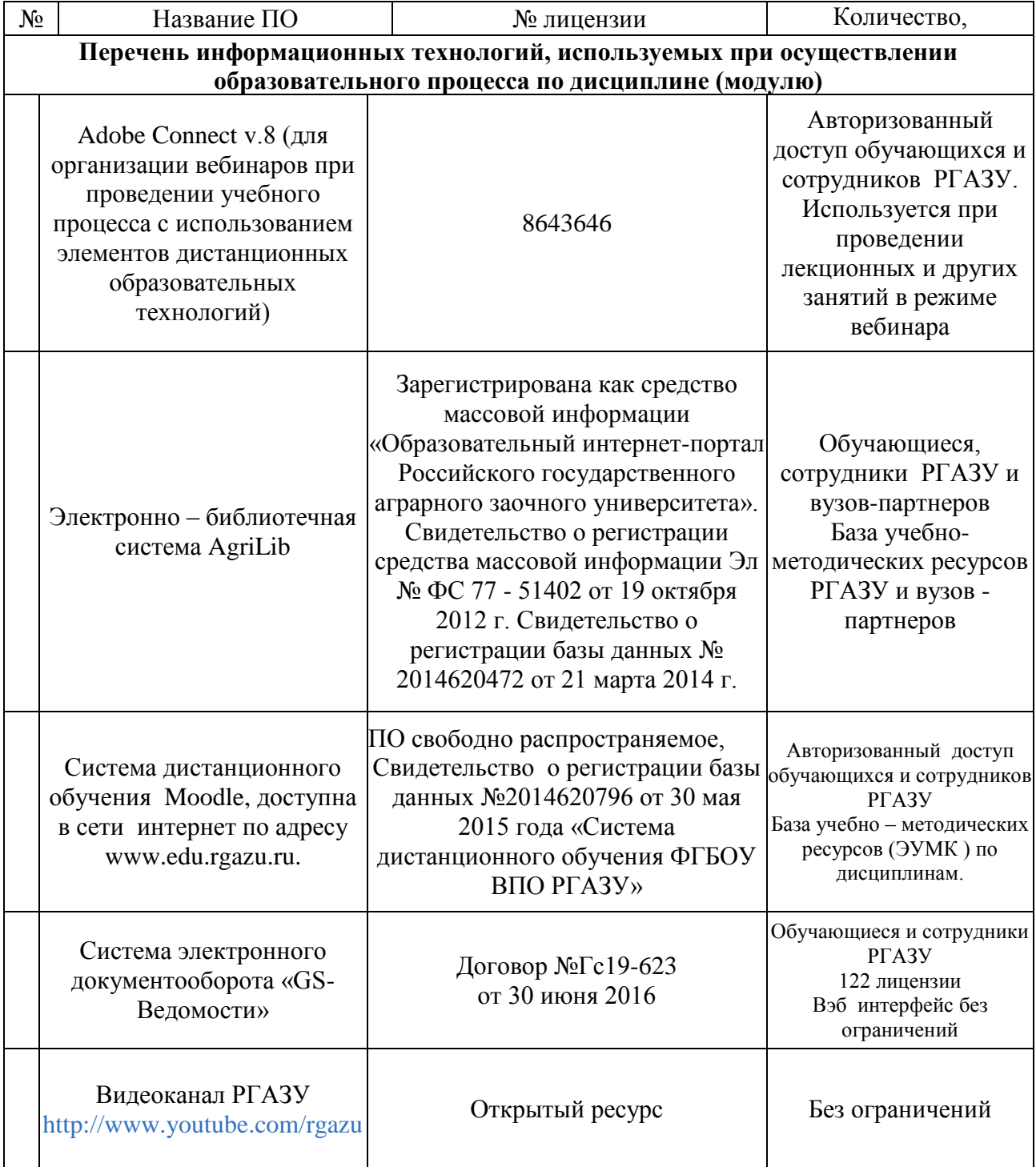

# **Базовое программное обеспечение**

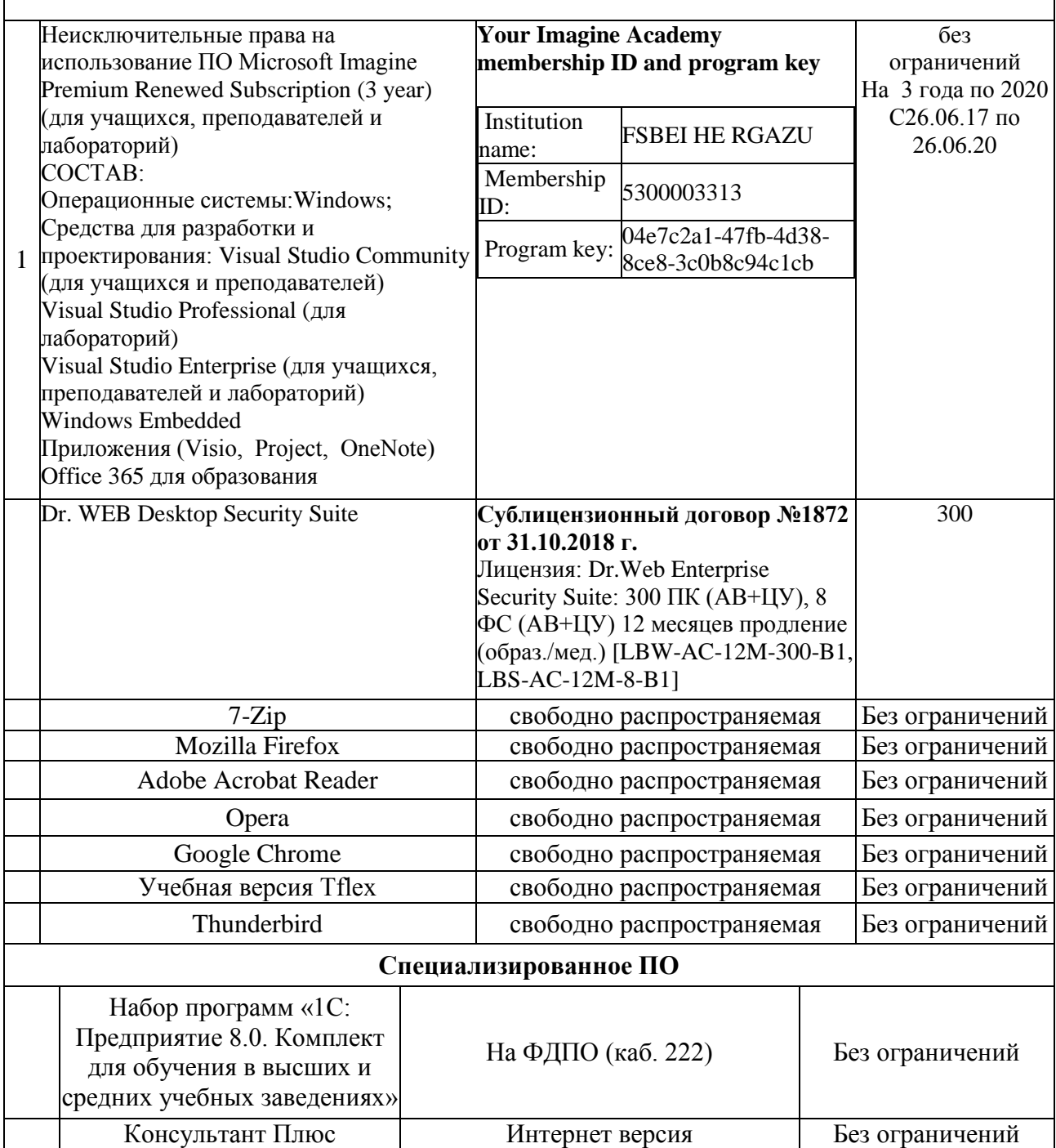

**12. Описание материально-технической базы, необходимой для осуществления образовательного процесса по дисциплине**

**12.1. Перечень специальных помещений, представляющие собой учебные аудитории для проведения занятий лекционного типа, занятий практического (семинарского), типа, выполнение курсовых работ, групповых и индивидуальных консультаций, текущего контроля и промежуточной аттестации, а также помещения для самостоятельной работы.**

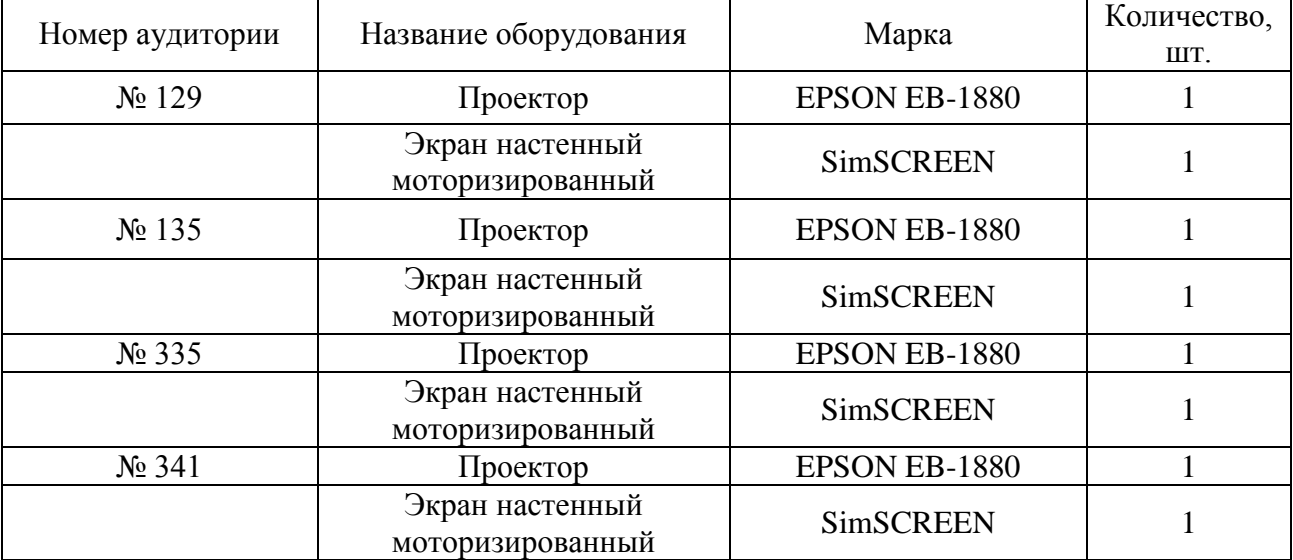

Учебные аудитории для занятий лекционного типа

Учебные аудитории для занятий практического (семинарского) типа

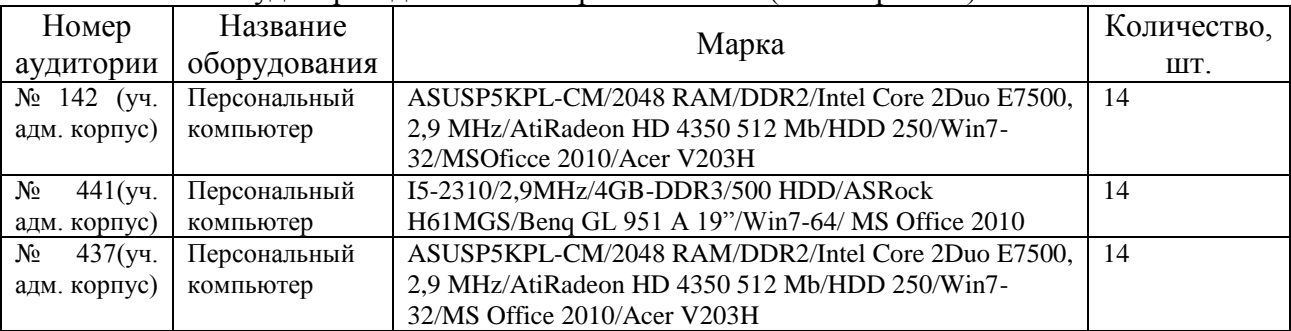

Учебные аудитории для самостоятельной работы

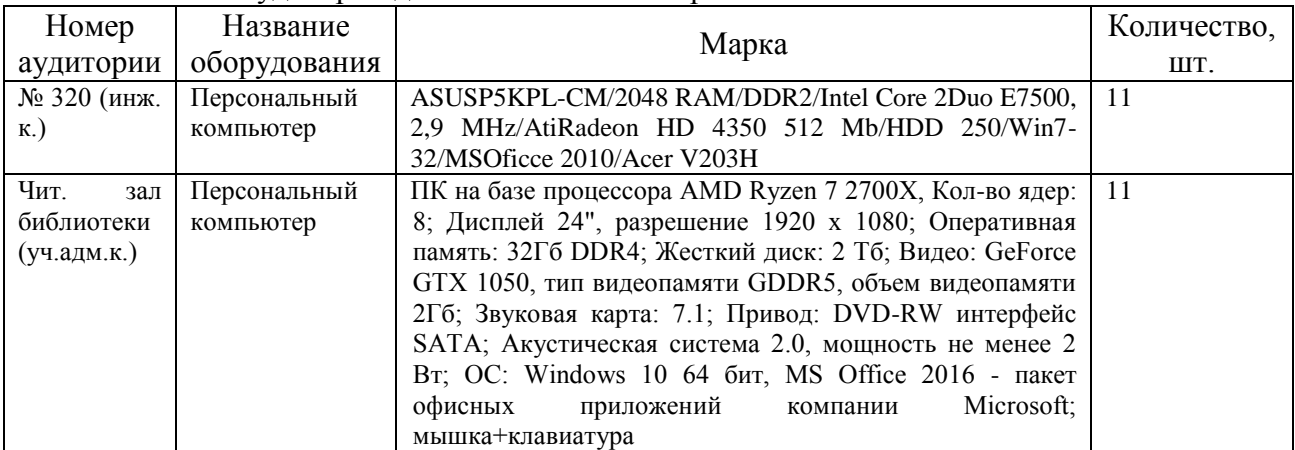

| контроля и промежуточнои аттестации |                           |                                 |             |
|-------------------------------------|---------------------------|---------------------------------|-------------|
| Номер аудитории                     | Название                  | Марка                           | Количество, |
|                                     | оборудования              |                                 | ШT.         |
| $\mathbb{N}^{\circ}$ 129            | Проектор                  | EPSON EB-1880                   |             |
|                                     | Экран настенный           | <b>SimSCREEN</b>                |             |
|                                     | моторизированный          |                                 |             |
| $N2$ 135                            | Проектор                  | EPSON EB-1880                   |             |
|                                     | Экран настенный           | SimSCREEN                       |             |
|                                     | моторизированный          |                                 |             |
| $N_2$ 142                           | Персональный              | На базе процессора Intel Corei  | 14          |
|                                     | компьютер                 |                                 |             |
| $\mathbb{N}^{\circ}$ 441            | Персональный<br>компьютер | ASUSP5KPL-CM/2048               |             |
|                                     |                           | RAM/DDR2/Intel Core 2Duo E7500, |             |
|                                     |                           | 2,9 MHz/AtiRadeon HD 4350 512   | 14          |
|                                     |                           | Mb/HDD 250/Win7-32/MSOficce     |             |
|                                     |                           | 2010/Acer V203H                 |             |
| $\mathbb{N}^{\circ}$ 437            | Персональный<br>компьютер | ASUSP5KPL-CM/2048               | 14          |
|                                     |                           | RAM/DDR2/Intel Core 2Duo E7500, |             |
|                                     |                           | 2,9 MHz/AtiRadeon HD 4350 512   |             |
|                                     |                           | Mb/HDD 250/Win7-32/MS Office    |             |
|                                     |                           |                                 |             |
|                                     |                           | 2010/Acer V203H                 |             |

Учебные аудитории для групповых и индивидуальных консультаций, текущего контроля и промежуточной аттестации

Составитель: ст.преподаватель  $\mathcal{L}_{\mathscr{U}}$  И.М. Дормидонтова

Рассмотрена на заседании кафедры финансов и учета

протокол № 1 «29» августа 2019 г.

заведующая кафедрой финансов и учета МУ И.В. Быковская

Одобрена методической комиссией института Экономики и управления в АПК

протокол № 1 «29» августа 2019 г.,

Председатель методической комиссии Предесдатель метода текой компонента.<br>Института экономики и управления в АПК И.С. Камайкина

И.о. начальника управления информационных технологий, и.о. начальника управления информационных технологии, Сидитанов А.В. Закабунин дистанционному обучению и региональным связям

«29» августа 2019 г.

Директор научной библиотеки Я.В. Чупахина

«29» августа 2019 г.